#### Welcome to NetWorks Webinar

#### **Technical Program Recruitment: 10 Tips to Thinking Outside the Box**

MATEC NetWorks is an NSF funded National Resource Center focused in Semiconductor, Automated Manufacturing, Electronics, and related fields.

Classroom Ready Resources in our Digital Library

National Faculty Externship Program

TechSpectives Blog

**Webinars** 

All this and more at www.matecnetworks.org

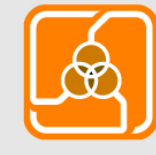

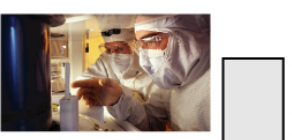

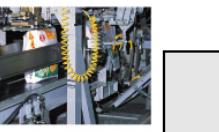

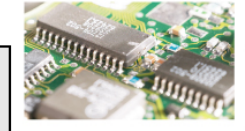

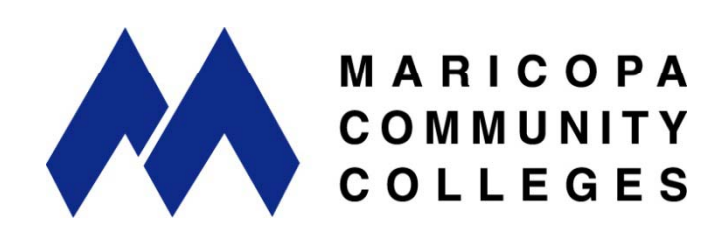

NetWorks is a part of MATEC, a member of the Division of Academic and Student Affairs at the Maricopa Community College District.

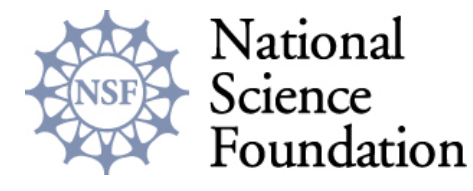

RKS

Funded, in part, by a grant from the National Science Foundation. DUE-0501626

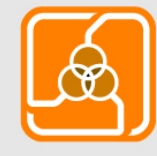

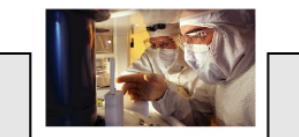

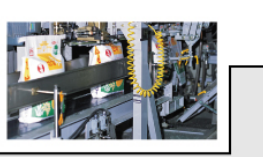

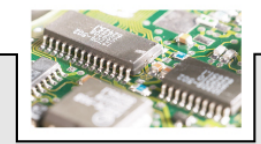

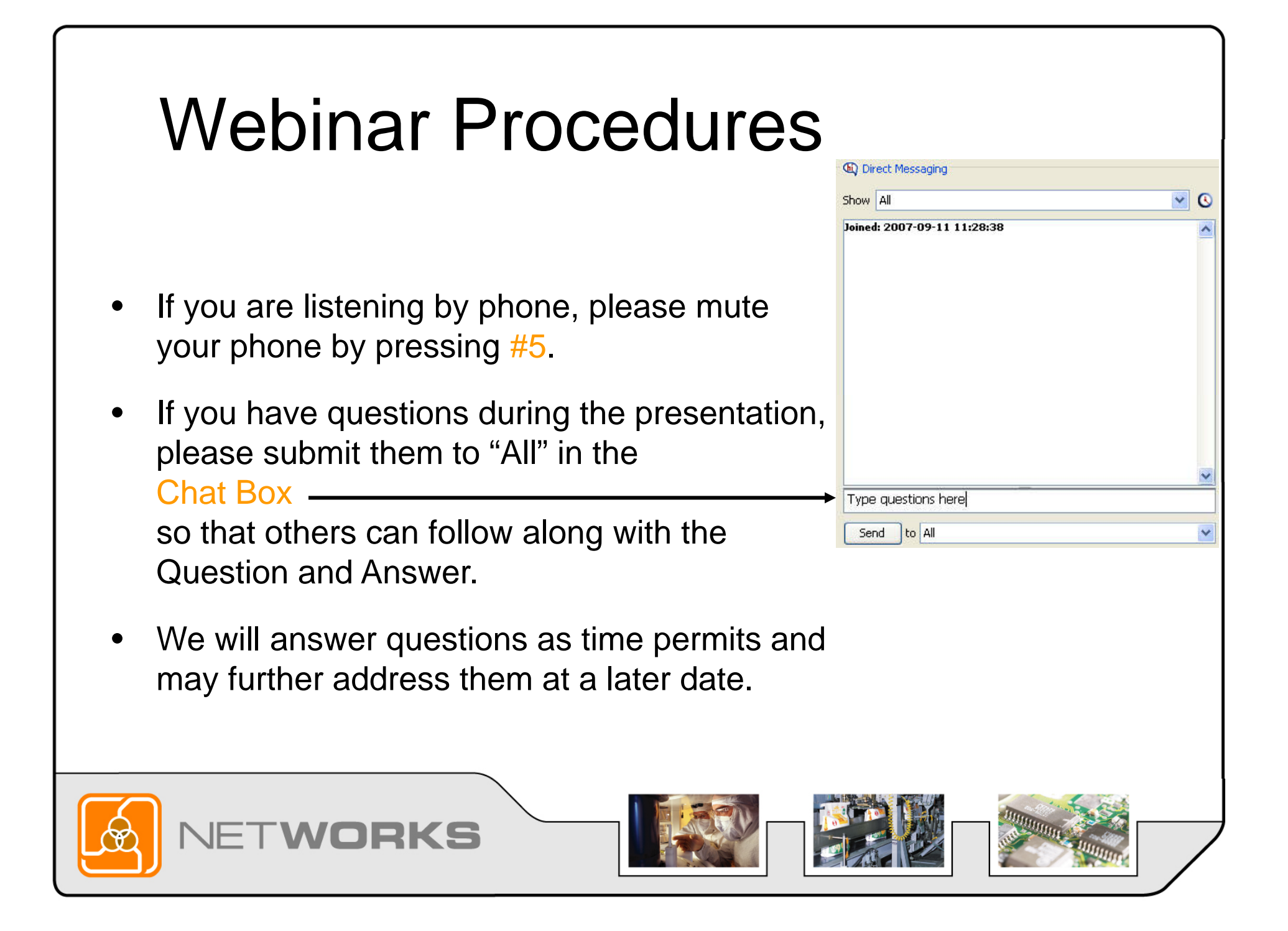

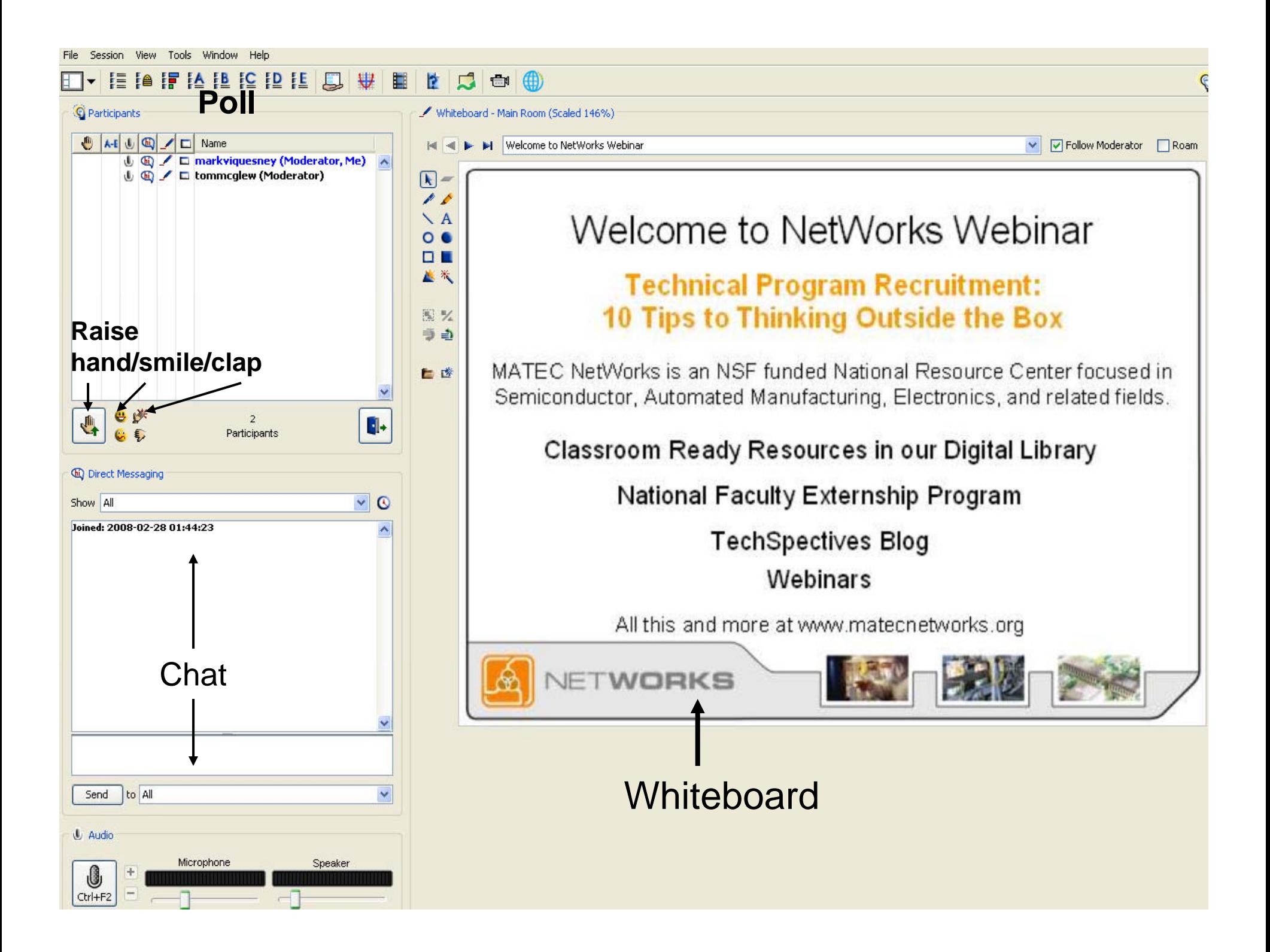

#### **NetWorks Webinar February 29 2008 29,**

#### **Technical Program Recruitment: 10 Tips to Thinking Outside the Box**

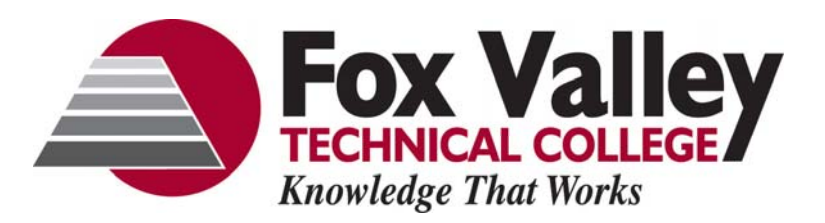

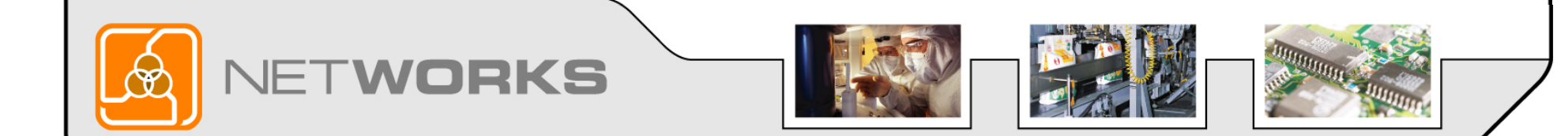

### Trends in Enrollment

Technology program enrollment at my institution over the last three years has:

- A. increased by 25% or more.
- B. stayed about the same.
- C. decreased by 25%.
- D. decreased by 50% or more.
- E. in some cases, programs have been cancelled.

**RKS** 

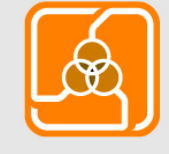

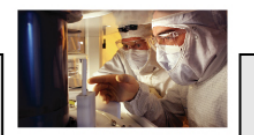

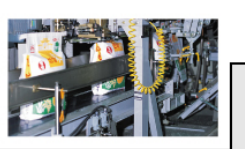

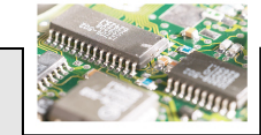

#### NetWorks Webinar Presenter

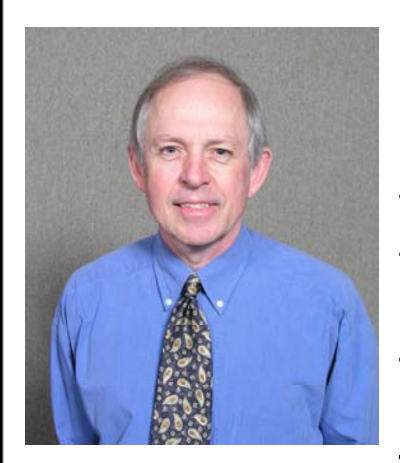

Terry Bartelt has been an instructor at Fox Valley Technical College in Appleton, Wisconsin since 1981. From 1995-2006 he was Chair of their Electromechanical Technology program. In 1996, he received a National Science Foundation (NSF) grant that supported the development instrumentation and process control courses at the college. In 2005, he received a second NSF grant to produce learning objects for the advanced courses in the Electromechanical Technology program. He has authored three textbooks, Industrial Control Electronics- Devices, Systems, and Applications, 3rd Ed, Delmar learning 2006; Instrumentation and Process Control, Delmar Learning 2007; Digital Electronics-An Integrated Laboratory Approach, Prentice Hall 2002.

920-735-4867Barteltt@fvtc.edu

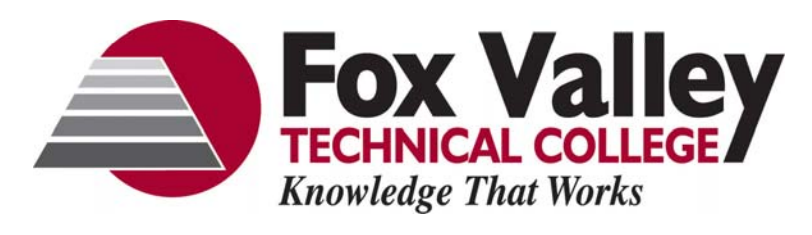

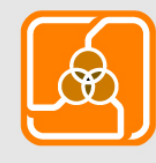

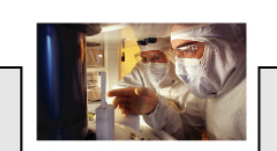

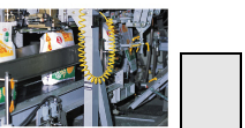

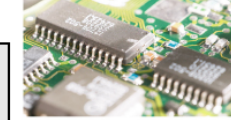

#### **Population**

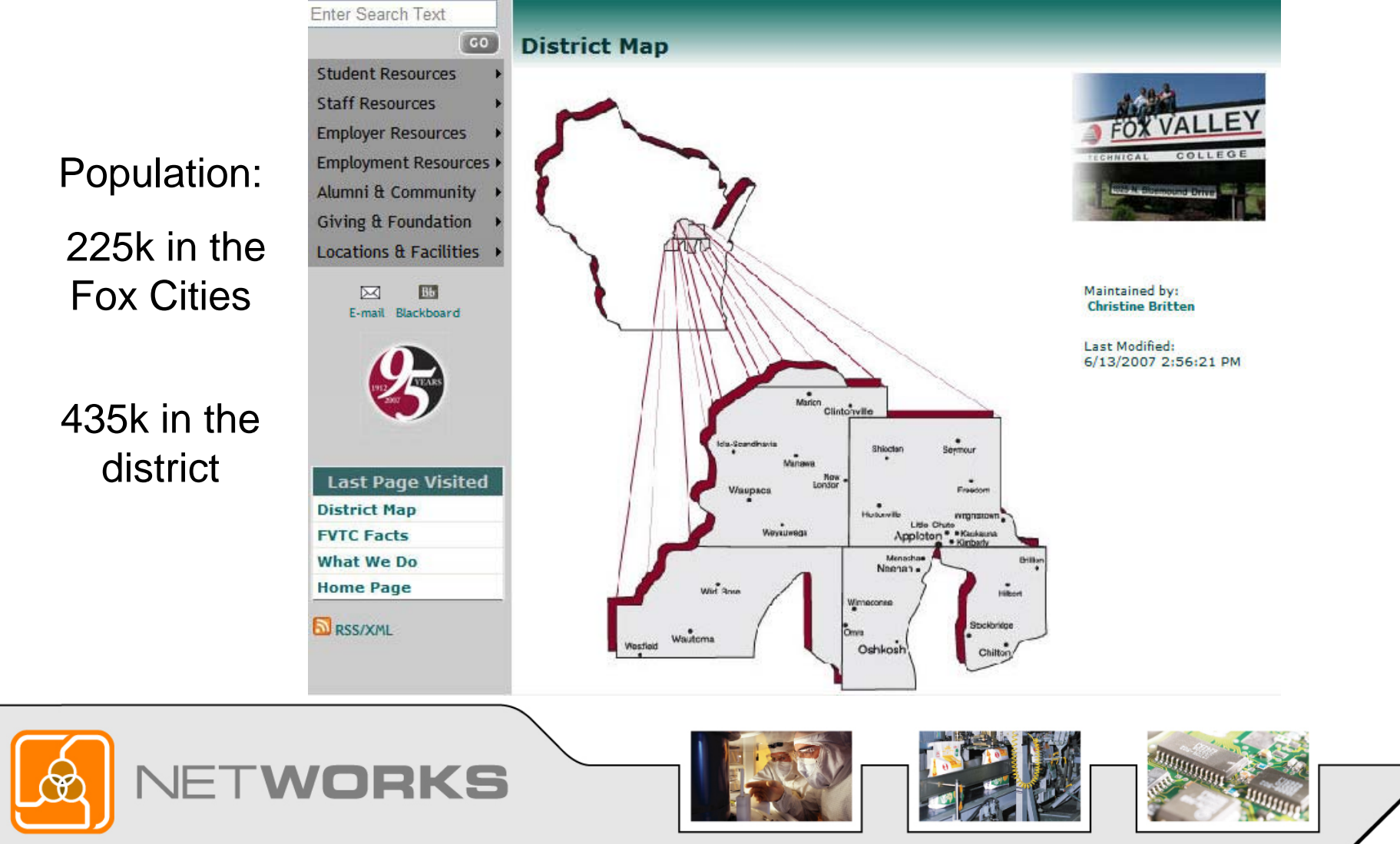

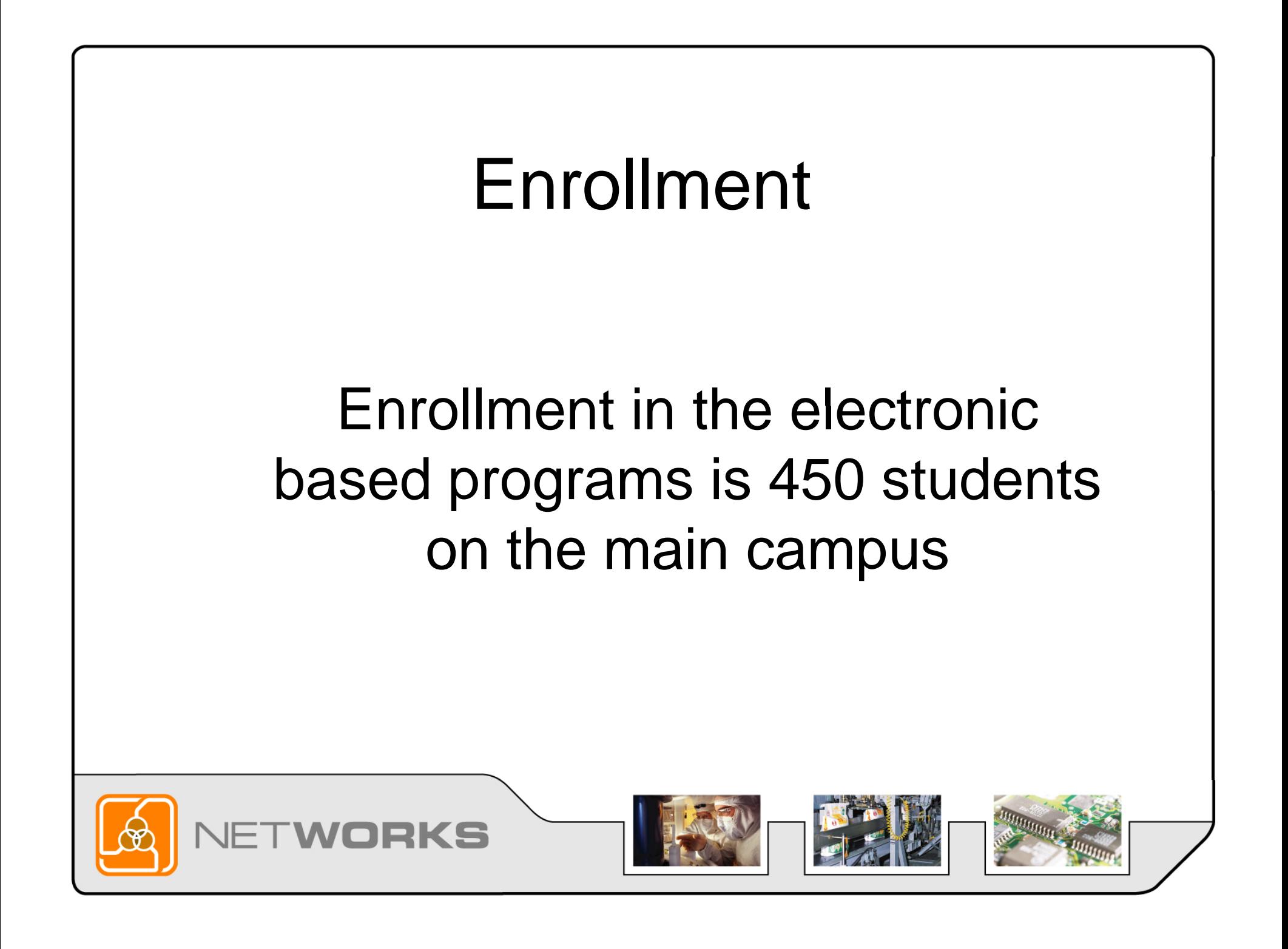

#### **NSF Funded**

#### http://wisc-online.com/bartelt

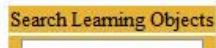

GO

Automation **Process Control** 

**DC Electronics** 

**AC Electronics** 

Solid State

Digital

Ladder/PLC's

Mechanical Drives

Mechanical Linkages

Hydraulics Pneumatics

**Robotics** Sensors

Generators/Distribution

**Electric Motors** 

Variable Speed Drives

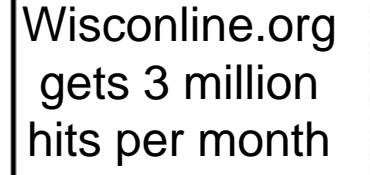

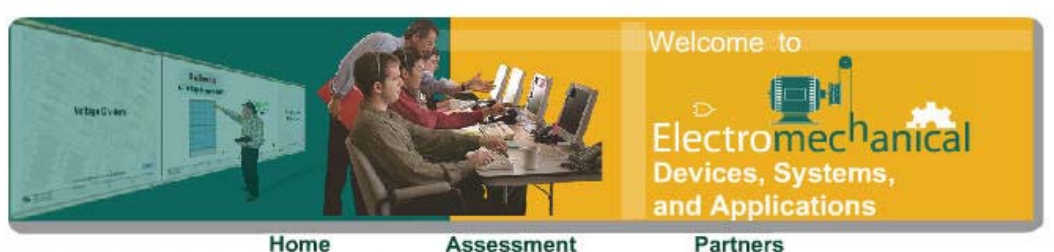

#### **About Our Digital Library**

Click on the green buttons on the left to view the learning objects in those categories.

These interactive learning objects focus on concepts that cover a broad-based electromechanical program. The majority of these objects have been created for electronics, but during the next three years (until 2008), at least 300 more objects will be built that will focus on other topic areas such as hydraulics, pneumatics, mechanical design, and process control (see complete list on the left side of this page).

Instructors from Fox Valley Technical College and other colleges in the Wisconsin Technical College System are creating these objects. FVTC has partnered with four other colleges throughout the United States that will be contributing to this repository. The effectiveness of learning objects was demonstrated in an evaluation conducted at FVTC during the 2004-2005 academic year. A brief summary of the evaluation can be read by clicking on the Assessment button on this Home Page.

These objects can also be found on the Wisc-Online digital library at www.wisconline.org. Learning objects are available to be used at no cost by teachers and students worldwide via the Internet. For more information about these learning objects, contact Terry Bartelt, electromechanical technology instructor, 920-735-4867, barteltt@fvtc.edu.

**Partially funded by:** 

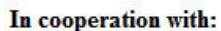

Wisc-Online

This material is based upon work supported by the National Science Foundation under Grant Nos. 0101443 and 0501412.

Any opinions, findings, and conclusions or recommendations expressed in this material are those of the author(s) and do not necessarily reflect the views of the National Science Foundation.

Questions or problems with this site? Contact Webmaster.

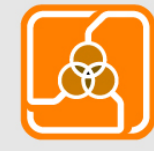

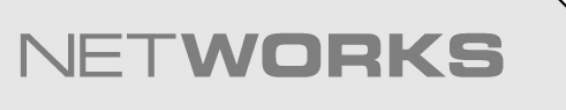

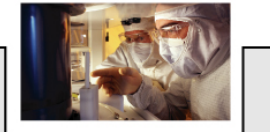

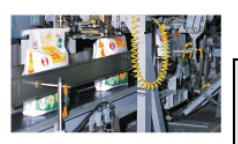

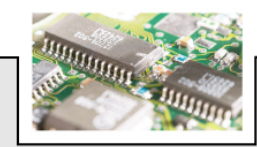

#### 15 NSF Grants

Initial Starter Grants for schools who have not had a grant in the last 10 years in the Advance Technological Education (ATE) program. Visit www.nsf.gov to learn more about the grants as well as www.atecenters.org.

http://www nsf gov/pubs/2007/nsf07530/nsf07530 htm http://www.nsf.gov/pubs/2007/nsf07530/nsf07530.htm

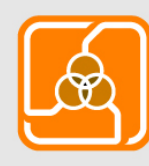

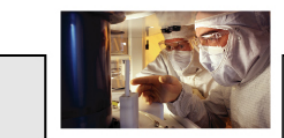

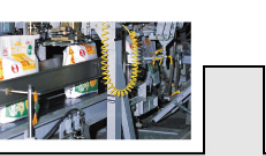

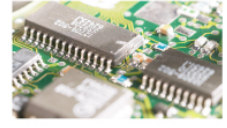

## 10 Ideas for Thinking Outside the Box

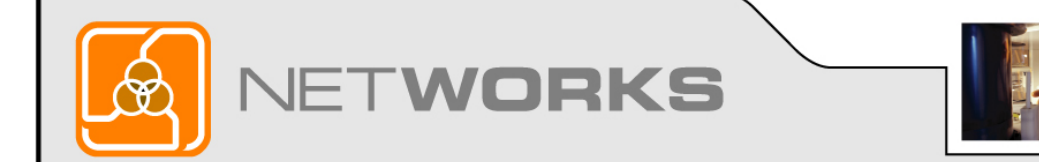

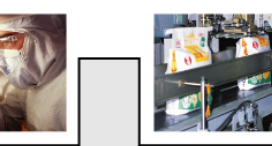

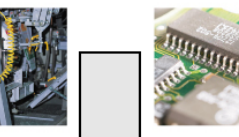

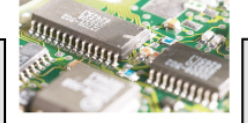

### **Tip 1: Focus on one student at** a time.

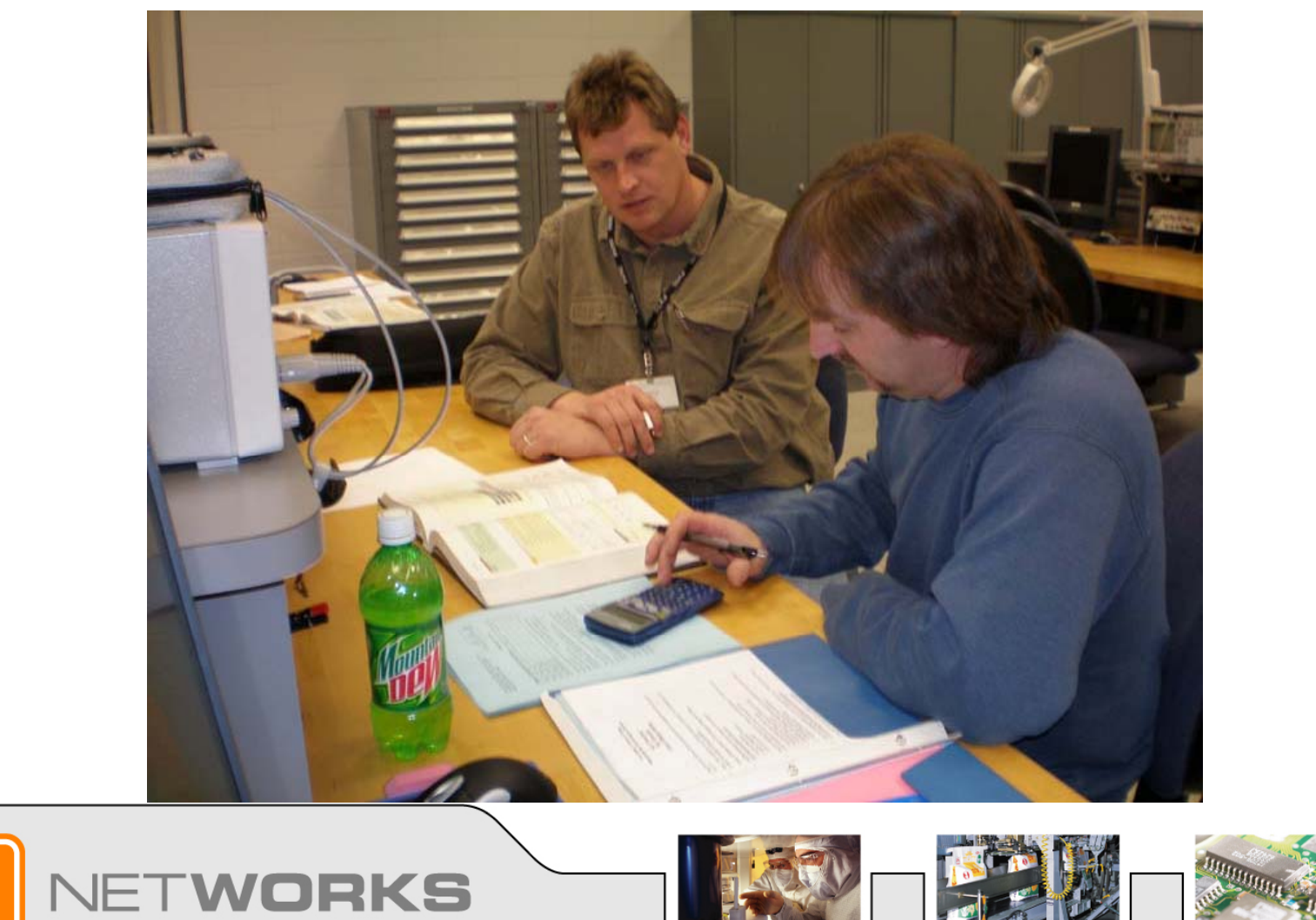

#### **Tip 2:** Have a tour that is interesting and informative.

**JETWORKS** 

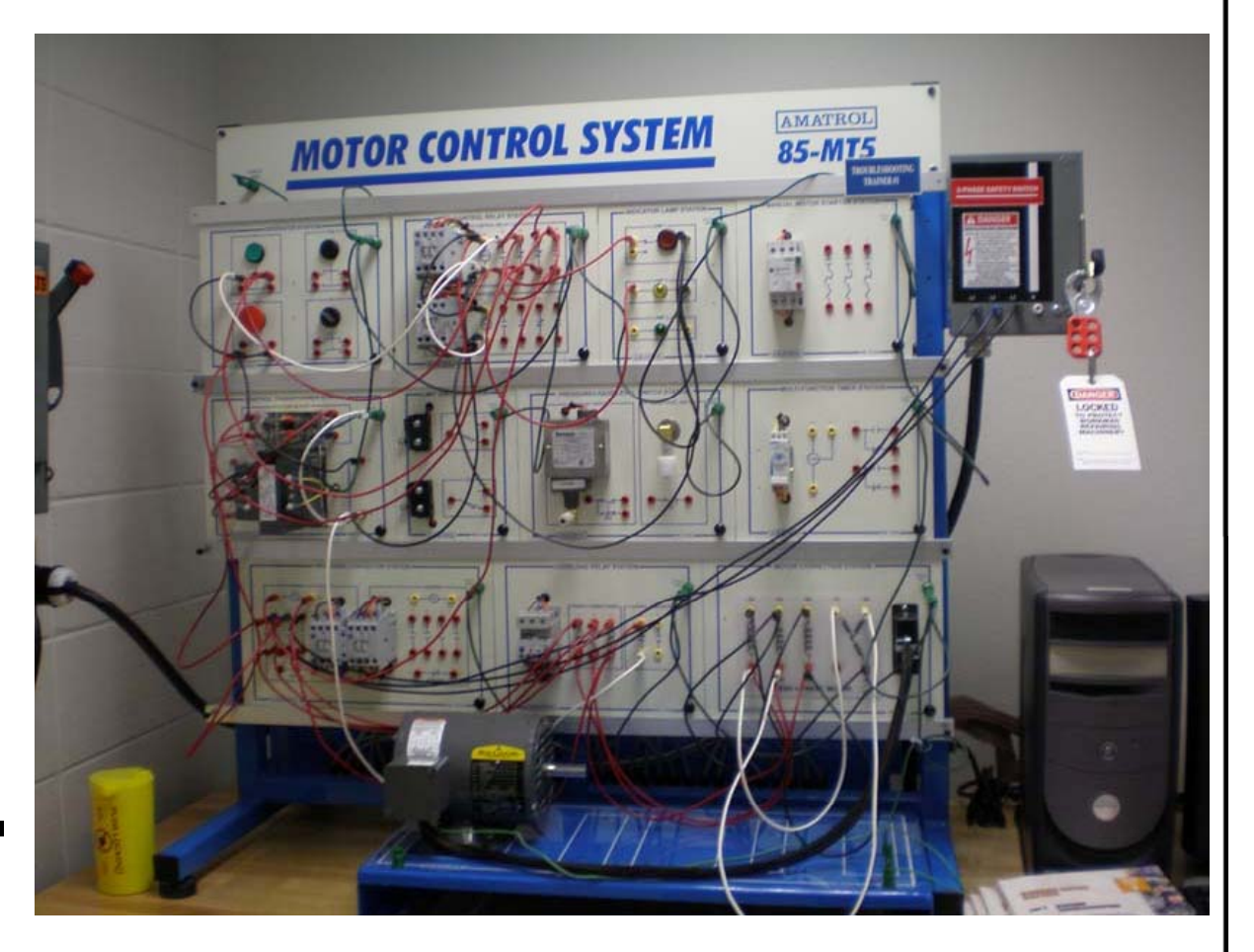

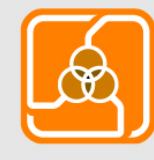

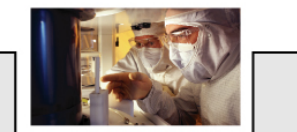

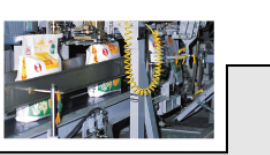

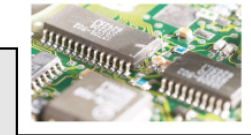

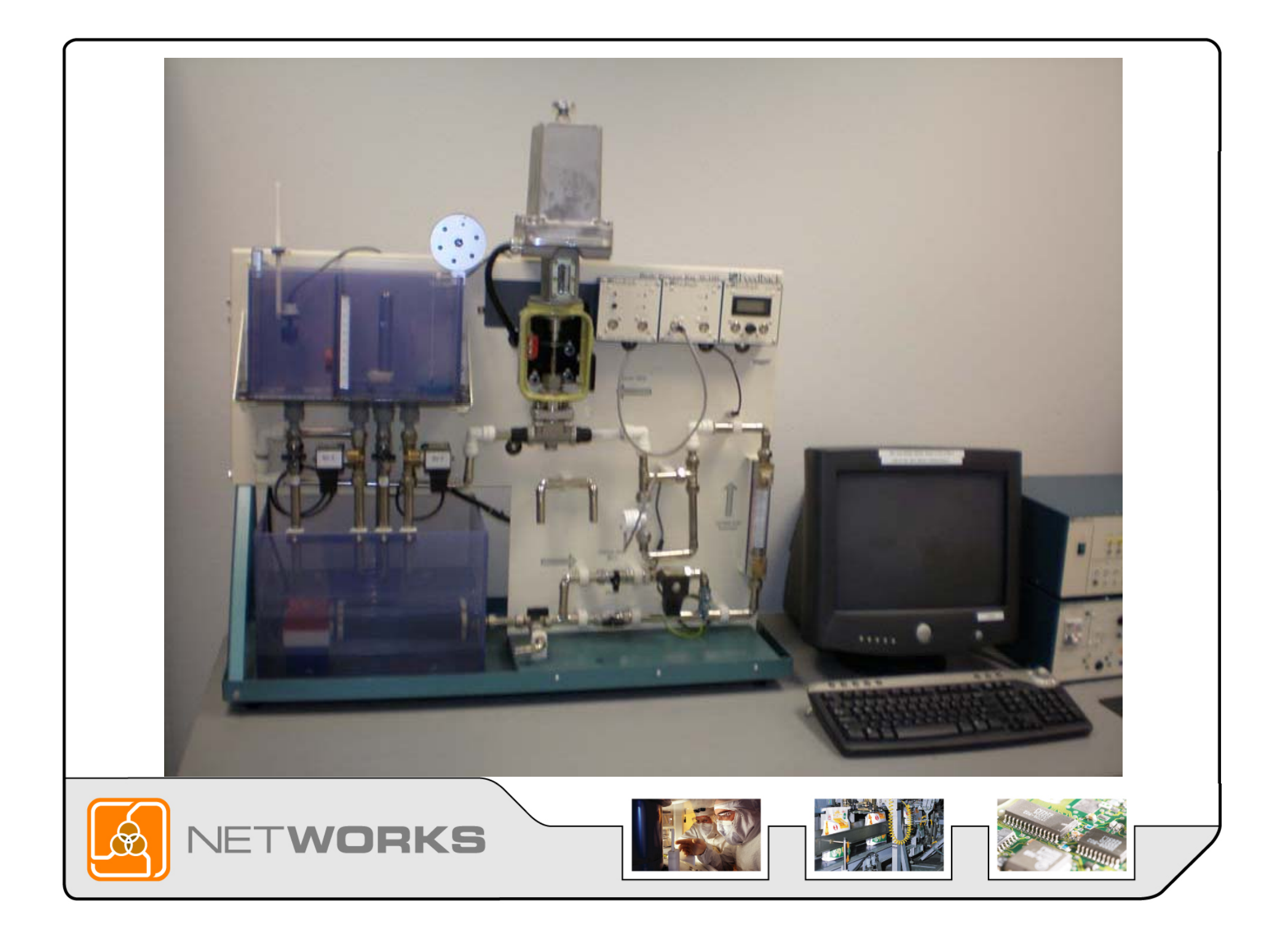

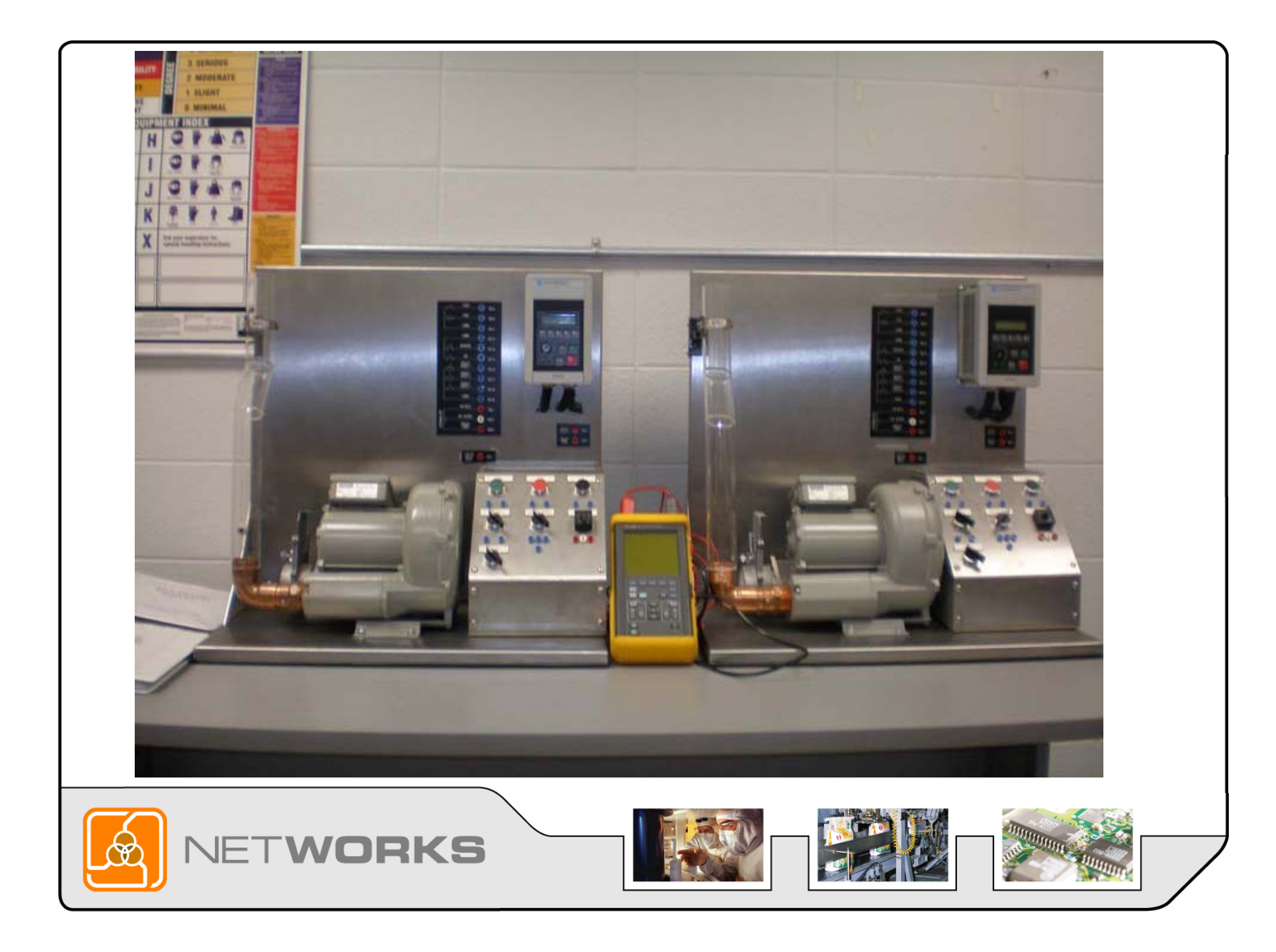

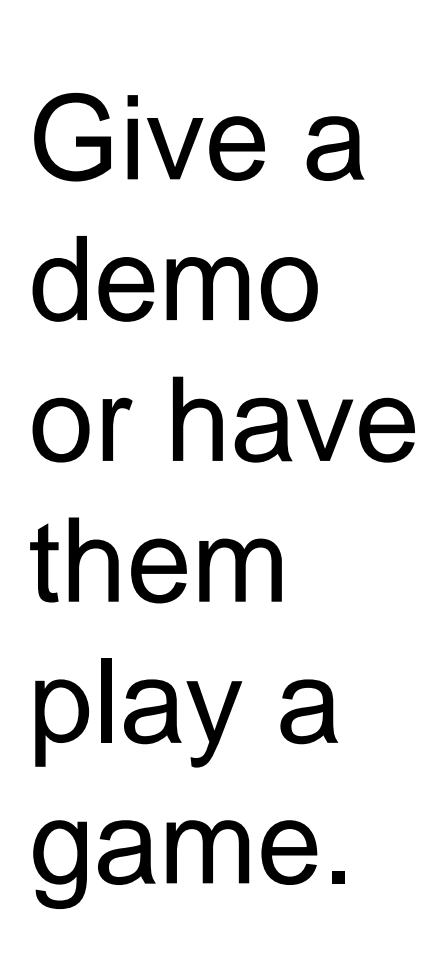

**VET** 

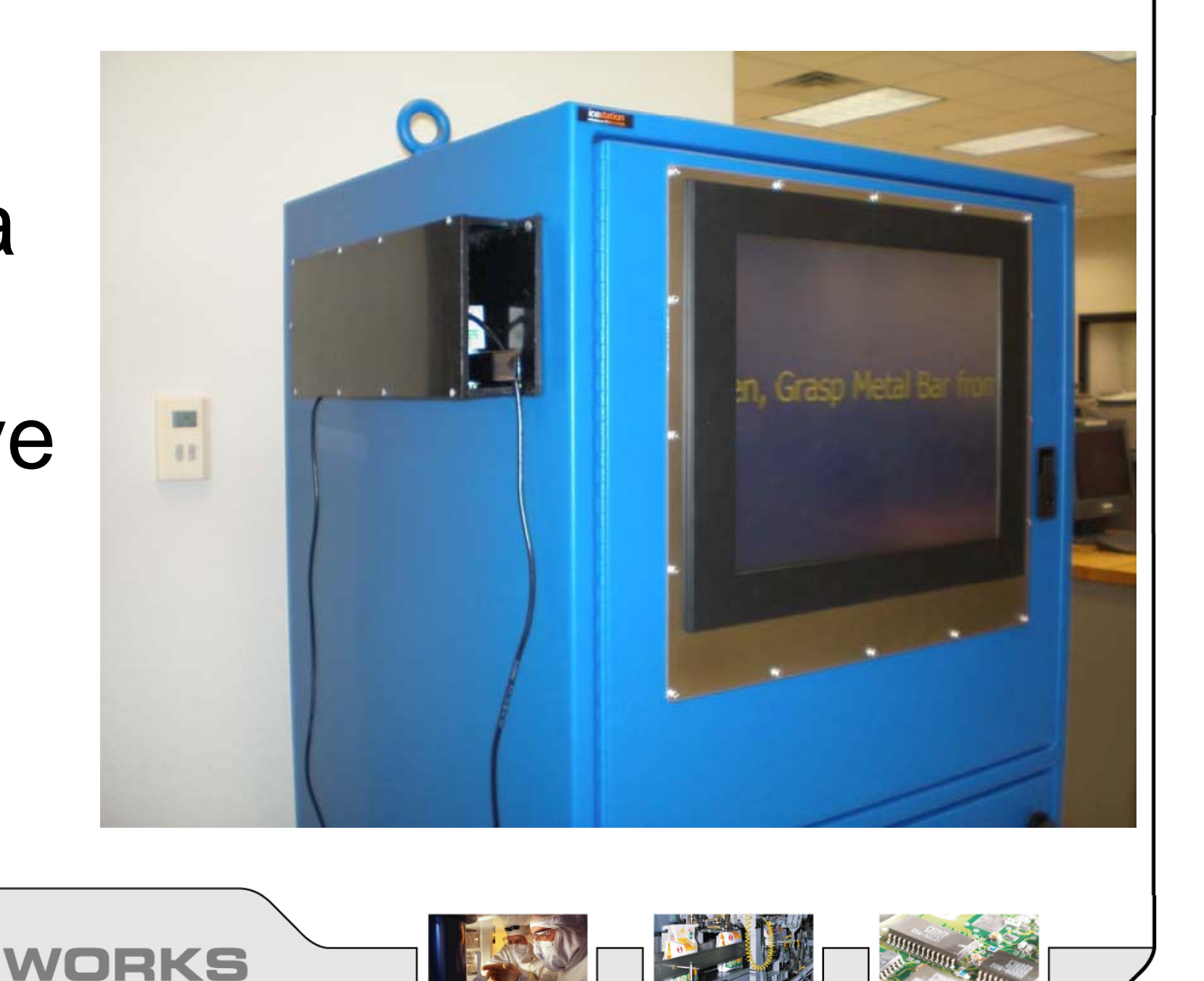

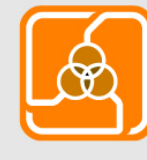

Provide a handout that includes salaries, companies who hire, types of jobs, etc.

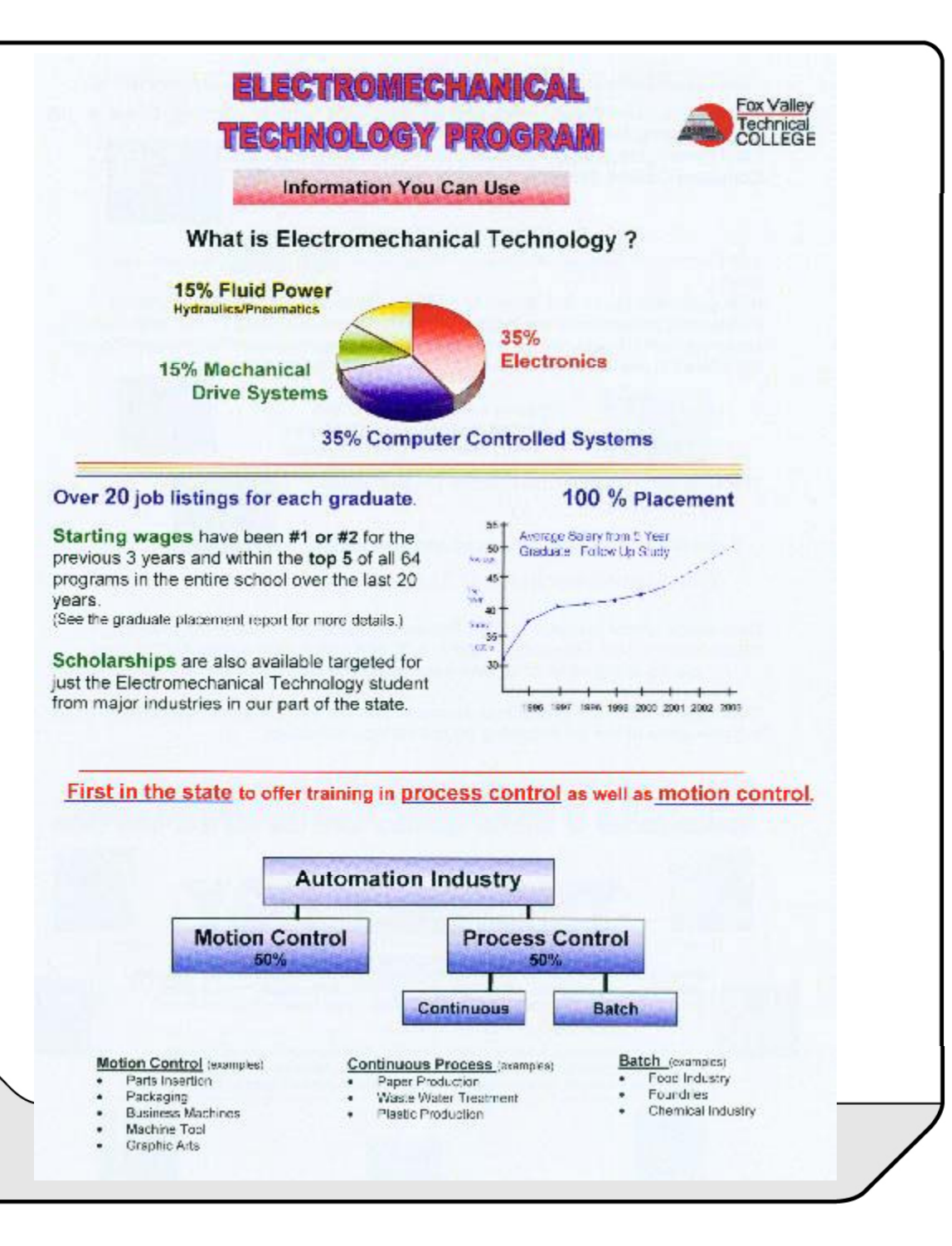

Learn Technical Skills and become employed with an exciting future in the Manufacturing Automation Field combining Electronics.

Fluid Power, Mechanics, Instrumentation, and Industrial **Computer Control Systems.** 

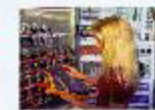

#### The Electromechanical Technology Program at itself.

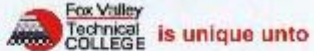

With extended hours of 7:30 am to 10 PM and the Self-Paced Individualized

Instruction delivery method, flexible scheduling is unsurpassed by most other technical programs at FVTC. All technical credits of the Electromechanical Technology Program. are offered in one-credit increments to facilitate customization.

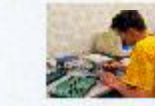

Progress as quickly as you feel comfortable within a technical area or spend additional time as needed.

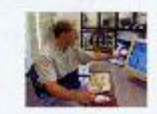

Theory is reinforced with many Hands-On experiences.

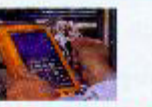

If you like to work with your head and your hands,

The Electromechanical Technology Program is for you.

Dual credit is now available to High School Students interested in the area of Electromechanical Technolgy. Get 1, 2, 3, or 4 high school credits AND college credits at the same time. Ask your guidance counselor for more information.

Over \$250,000.00 from grants and donations over the last few years have allowed us to become state of the art in training equipment and curriculum.

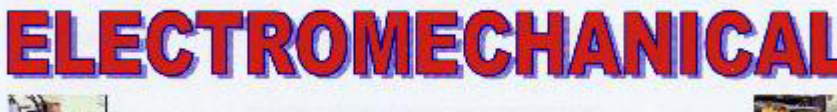

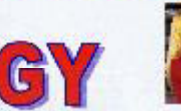

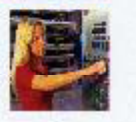

A Few of the Many Local Companies and Job Titles of Graduates Kimberly-Clark-Miller Electric-Pensar-Allen Bradley-Menasha Corp-Plexus Wisconsin Tissue Mills Bernis Converting-Pierce Manufacturing-Raytheon Corp-Banner Packaging-Praxair-Scardia Plastics- Point Beach Neuclear-Artek-Waupaca Foundry-Control Systems- Ripon Foods, etc.

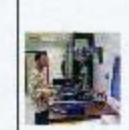

Field Service Technician, Industrial Control Technician, Manufacturing Processes Engineer, Industrial Maintenance, Installation and Calibration Technician, Research and Development. Engineering Technician, Controls Programmer, Maintenance Supervisor, Systems Technician, etc.

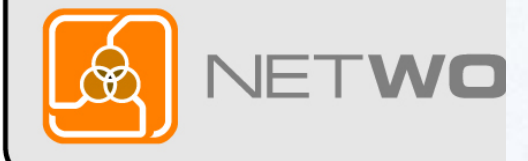

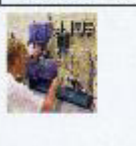

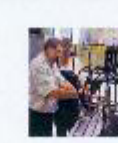

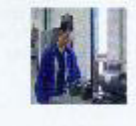

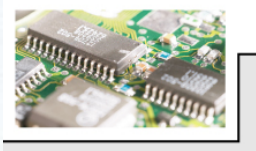

Dear Jesse:

It was a pleasure to meet you yesterday. During the brief time we had to describe the Electromechanical program, a large amount of information was presented. It is very likely that I forgot to mention something, or you may have thought of a question after leaving the school.

After the tour, your future. The semderanifollow-up letter very serving you in the future.<br>
the next day.

Sincerely,

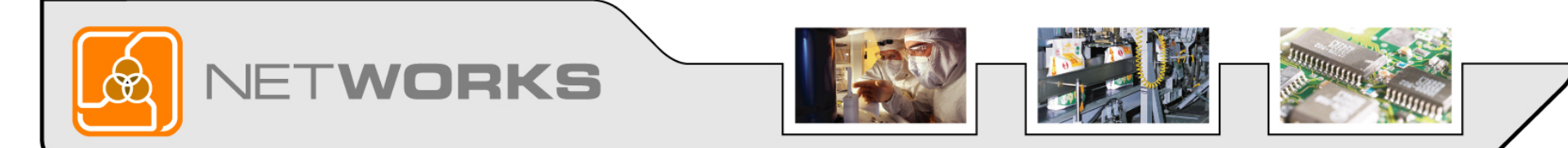

#### Questions from the Audience

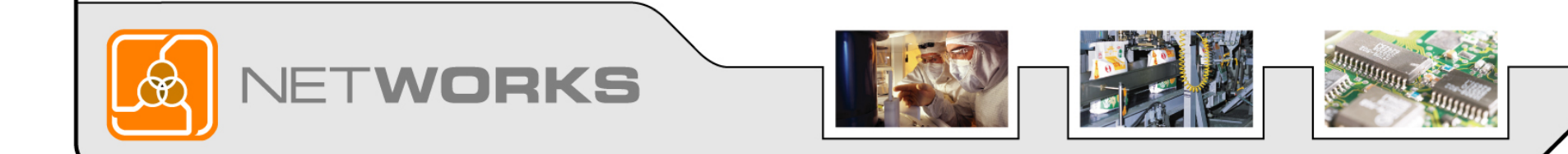

### **Tip 3: Create a database** and mail out letters to:

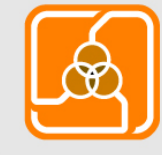

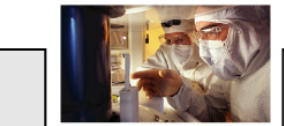

RKS

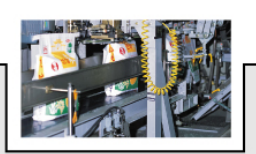

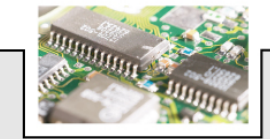

Dear David,

I have been informed that you filled out a form at Fox Valley Technical College, and indicated that you intend to enroll in the Electromechanical Technology program. I am an instructor in this program, and look forward to meeting you in the future.

There is a tremendous demand for Electromechanical technicians. Last year the placement office at FVTC received 21.7 requests for every graduate in our program. For the past 15 years, the starting salaries for our graduates have been in the top 5 of all 62 programs at our school. We recently received three grants to upgrade our curriculum, and to purchase new equipment that provide Students who have inquired

Please accatoout in the **Culture of Contraining** new career. We want to make sure that you are making an informed decision before you make a commitment to enter our program. I can be reached at (920)735-4867 to answer any questions you may have, or to make an appointment so that we can meet in person.

I look forward to meeting you in the near future.

Sincerely,

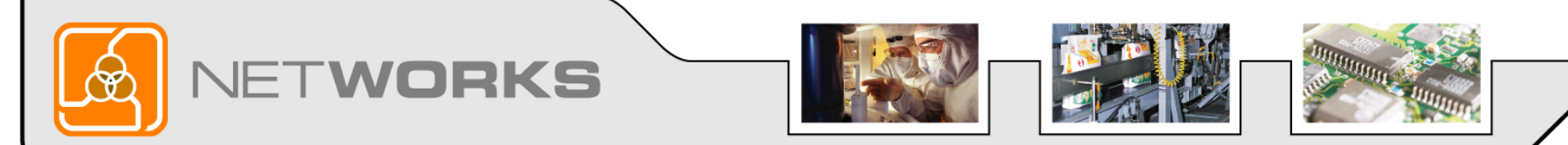

#### Drop-outs to invite them back

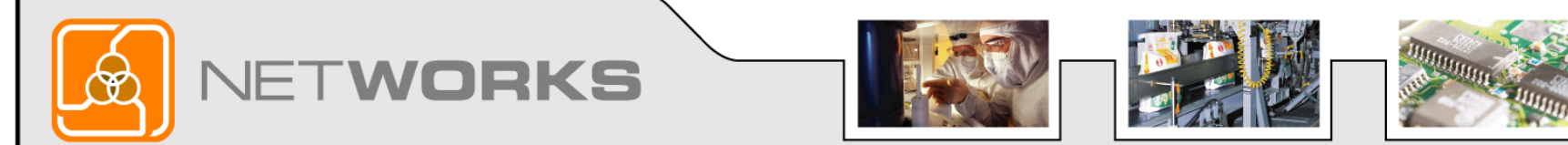

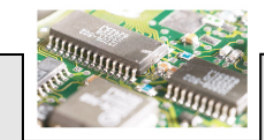

## Graduates to inform them of updated courses they may want to take

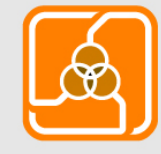

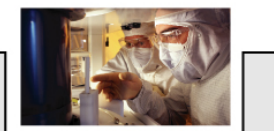

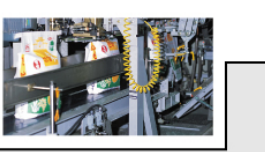

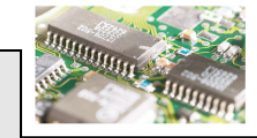

#### Questions from the Audience

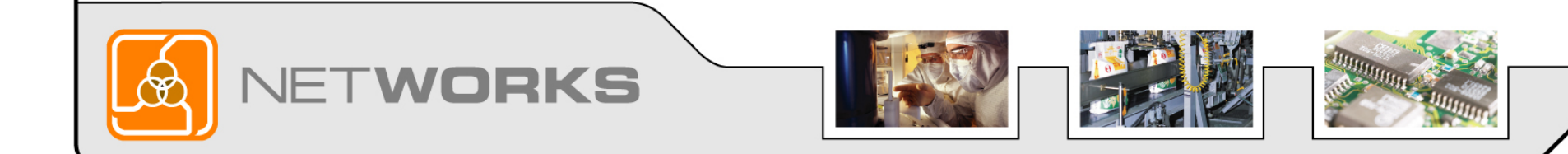

## **Tip 4: Capitalize on college partners interested in coll b ti llaboration.**

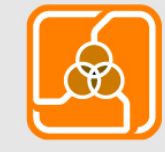

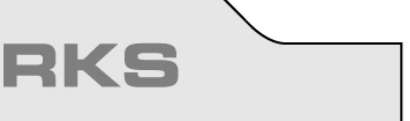

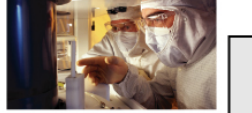

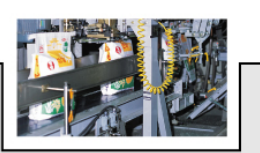

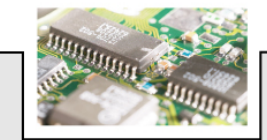

## **College Career Counselors who meet with incoming recruits**

- **Attend** their meeting once a year to explain changes to program
- Show up at their office area **once**a month

**JETWORKS** 

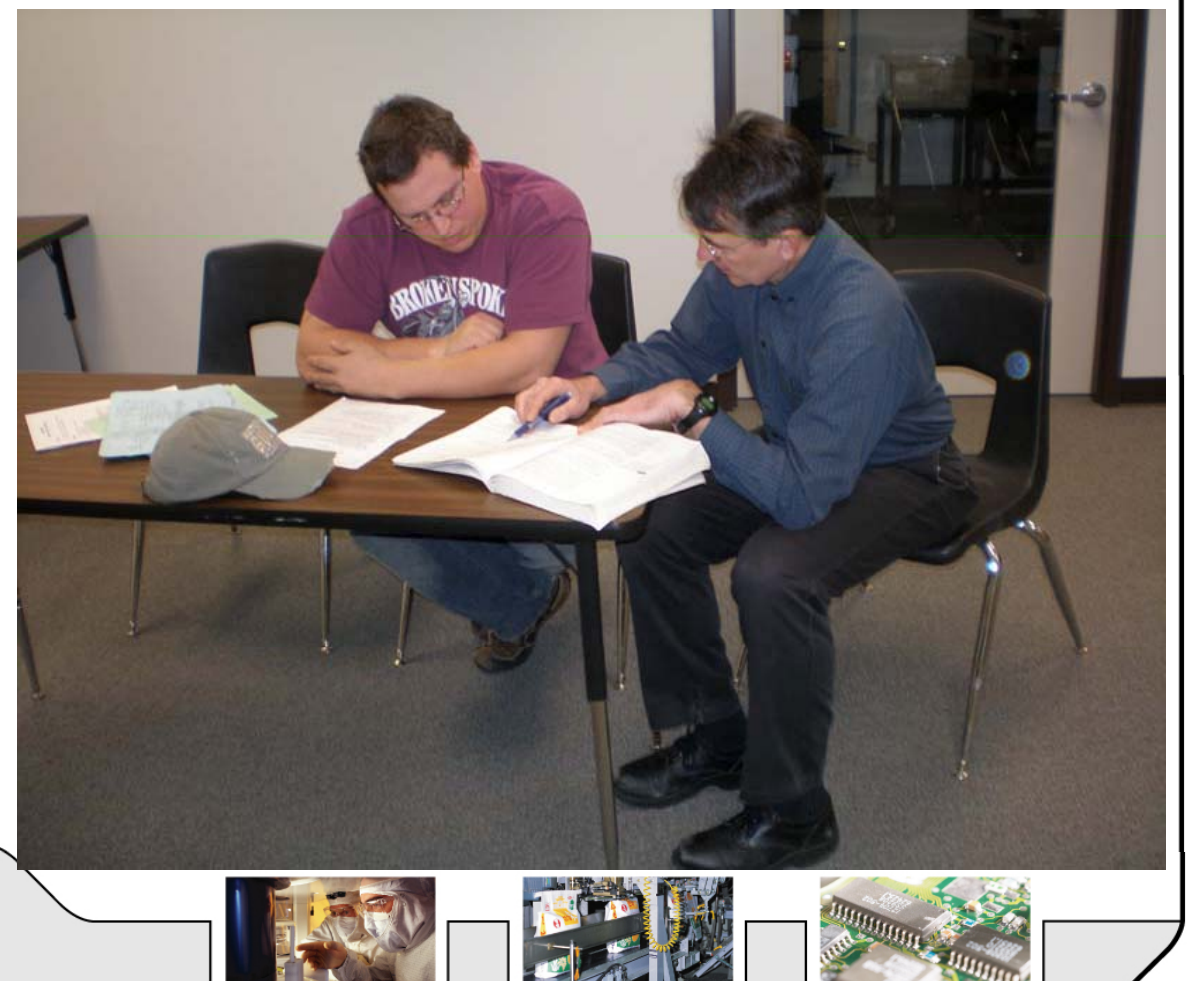

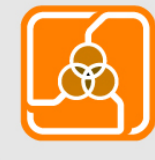

## **College Career Counselors who meet with incoming recruits**

- Go to their office to thank them after bringing <sup>a</sup> student to the lab for a **Tour**
- **Invite** them to your annual advisory committee meetin g

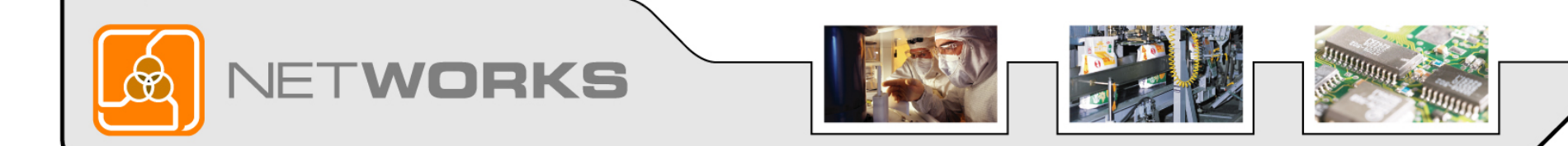

#### Stay in communication with the college staff worki aff working with displaced worker agencies.

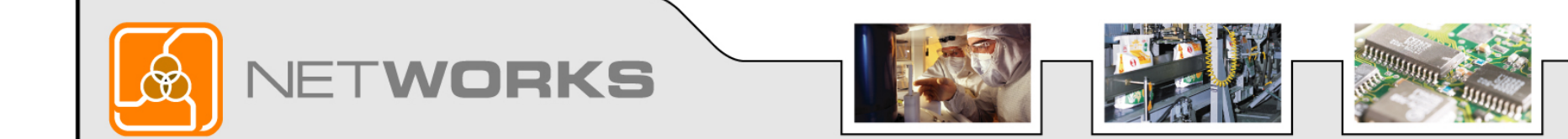

# **Offer courses for other courses college programs as electives or required courses.**

- Industrial Engineering Mechanics
- Aircraft Maintenance Hydraulics, Pneumatics and Basic Electronics

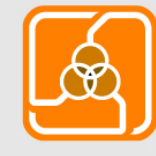

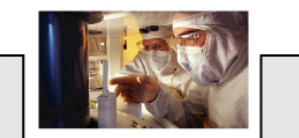

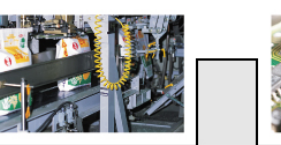

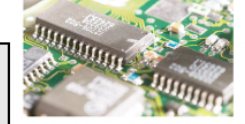

# **Offer courses for other courses college programs as electives or required courses.**

- Automotive Electronics
- Mechanical Design Electronics

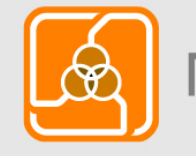

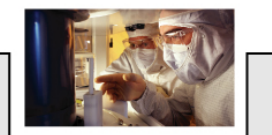

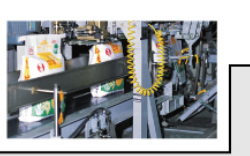

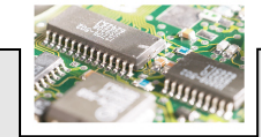

#### Questions from the Audience

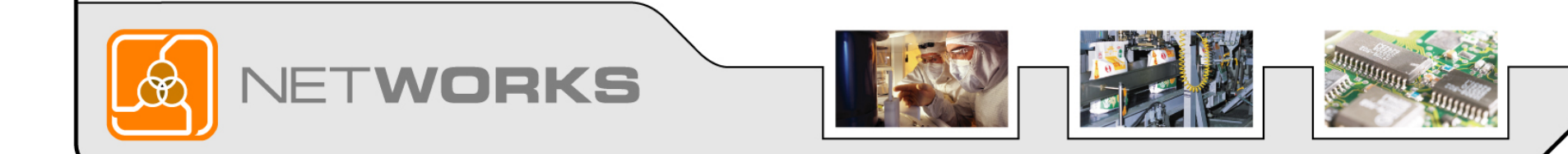

## **Tip 5: Retention Key to Enrollments**

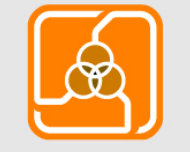

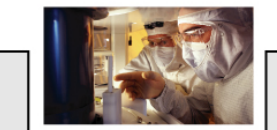

RKS

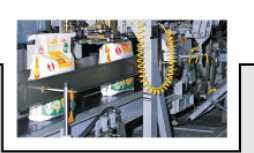

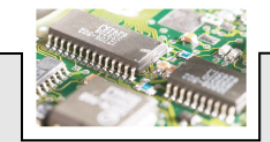

## Start with 10 minute **individual** bonding session the **first** 2 days of the semester

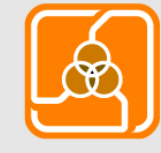

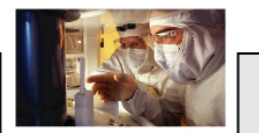

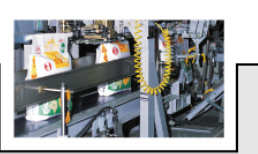

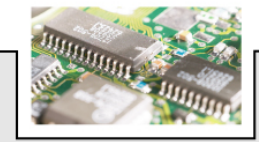

### **Send** out a letter after the **first** week

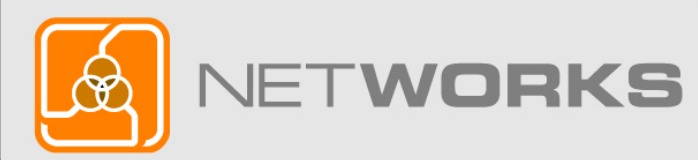

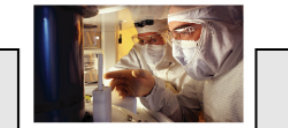

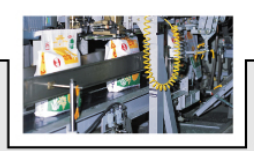

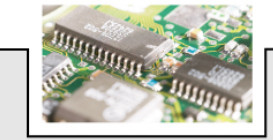
## Make a **phone** call if a beginning student **misses** 2 consecutive days

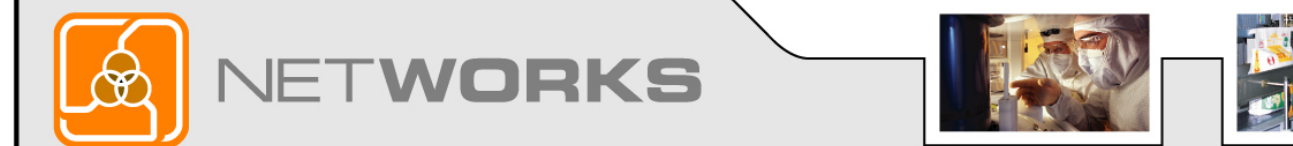

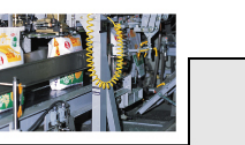

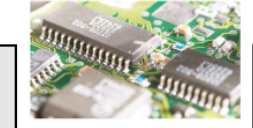

# Call **veteran** students as soon as you notice them **not** attending

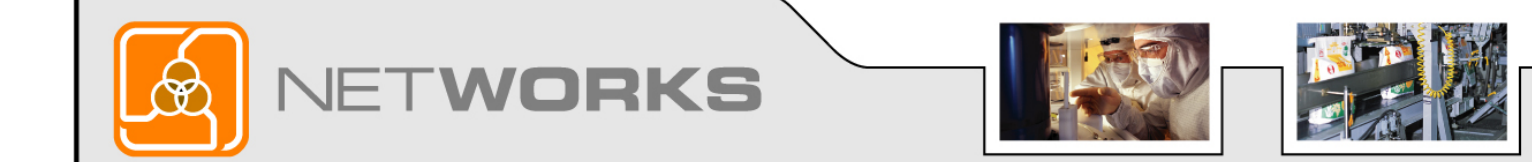

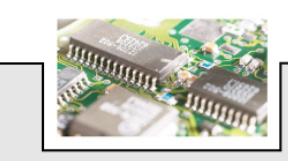

# **Stay engaged with students**

- Say **hello** and **goodbye**
- Make the **rounds** in lab every hour

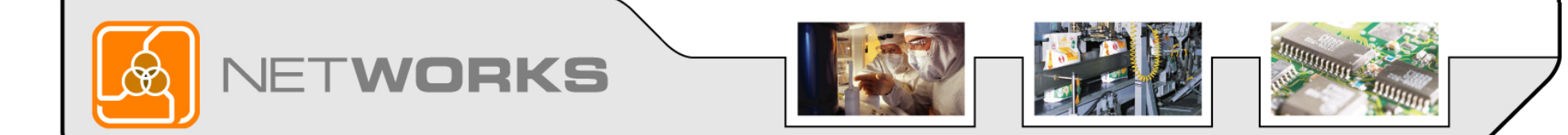

## **Stay engaged with students**

- Review exams **together** (focus on incorrect answers)
- Offer **mini**-lectures

**DKS** 

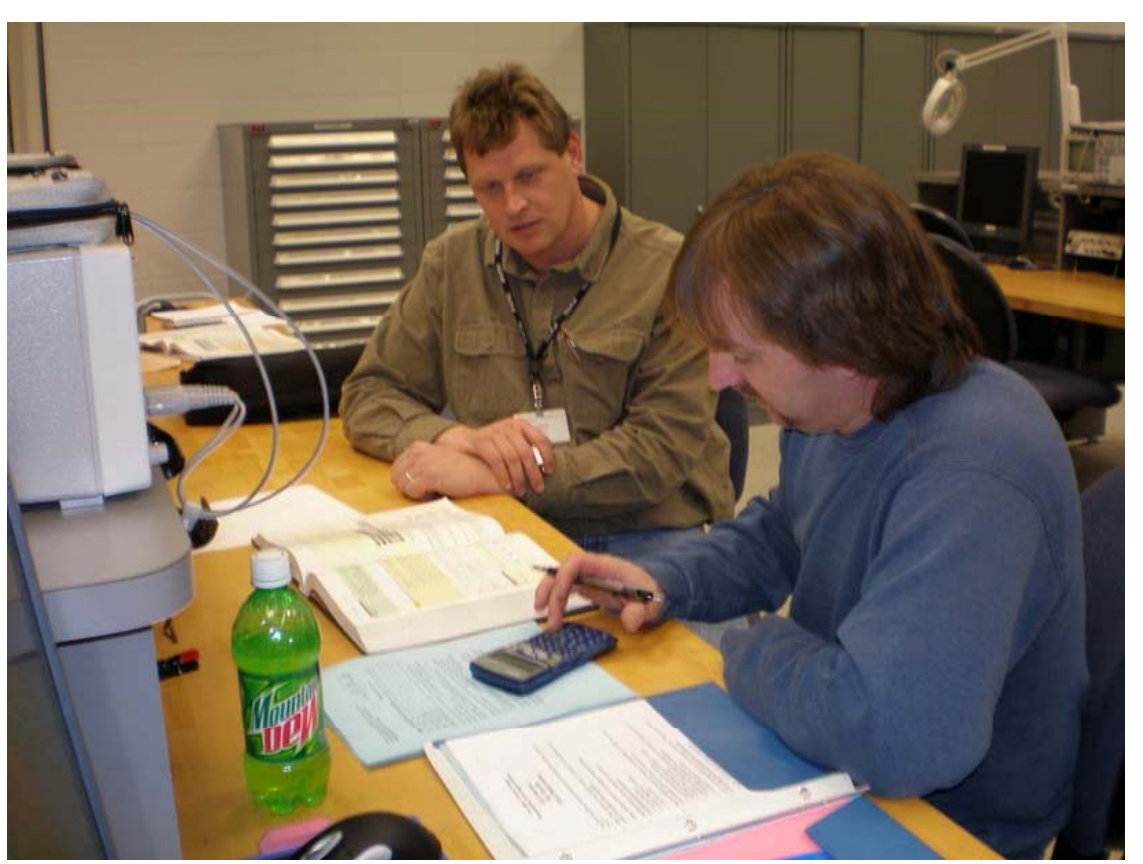

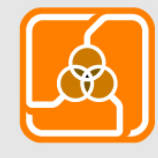

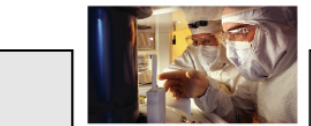

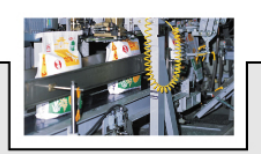

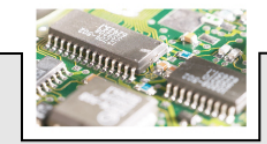

# **Stay engaged with students**

Dear Wellington:

This letter is just a friendly reminder that Fall Classes will be starting on August 20th.

• Be an advisor **before** students **sign up** for onnext semester courses mpts. You may also call in your registration at 1-800-735-3882 or come in person and sign up.

 $\bullet$  Send letters to **returning** students in the summer (phone the students who you think may drop out) your future. You may also contact Judy Hohnberger at 735-2554. We look forward to serving you this Fall.

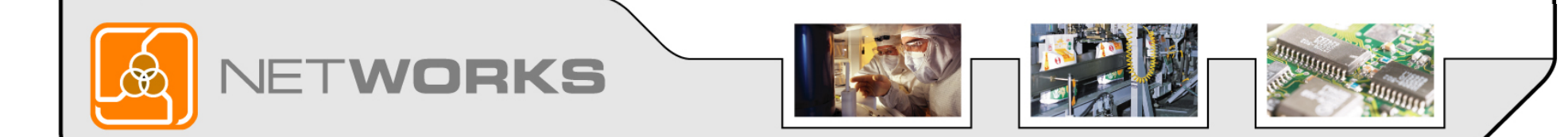

### Questions from the Audience

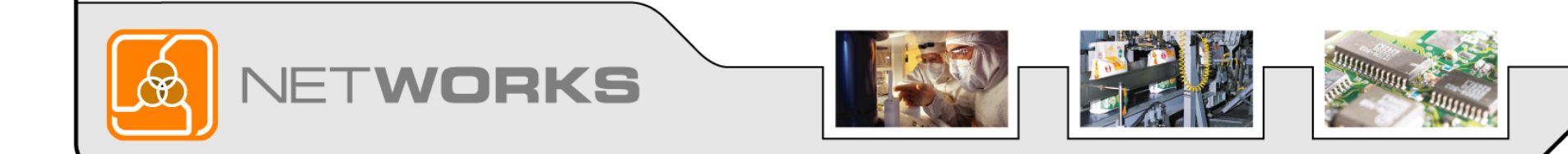

## **Tip 6: Focus on Course Takers**

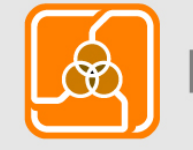

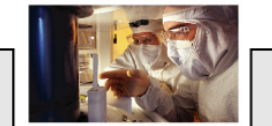

RKS

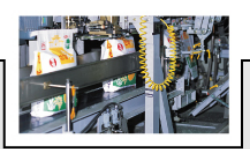

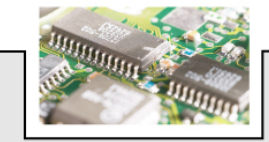

## **Offer certificates**

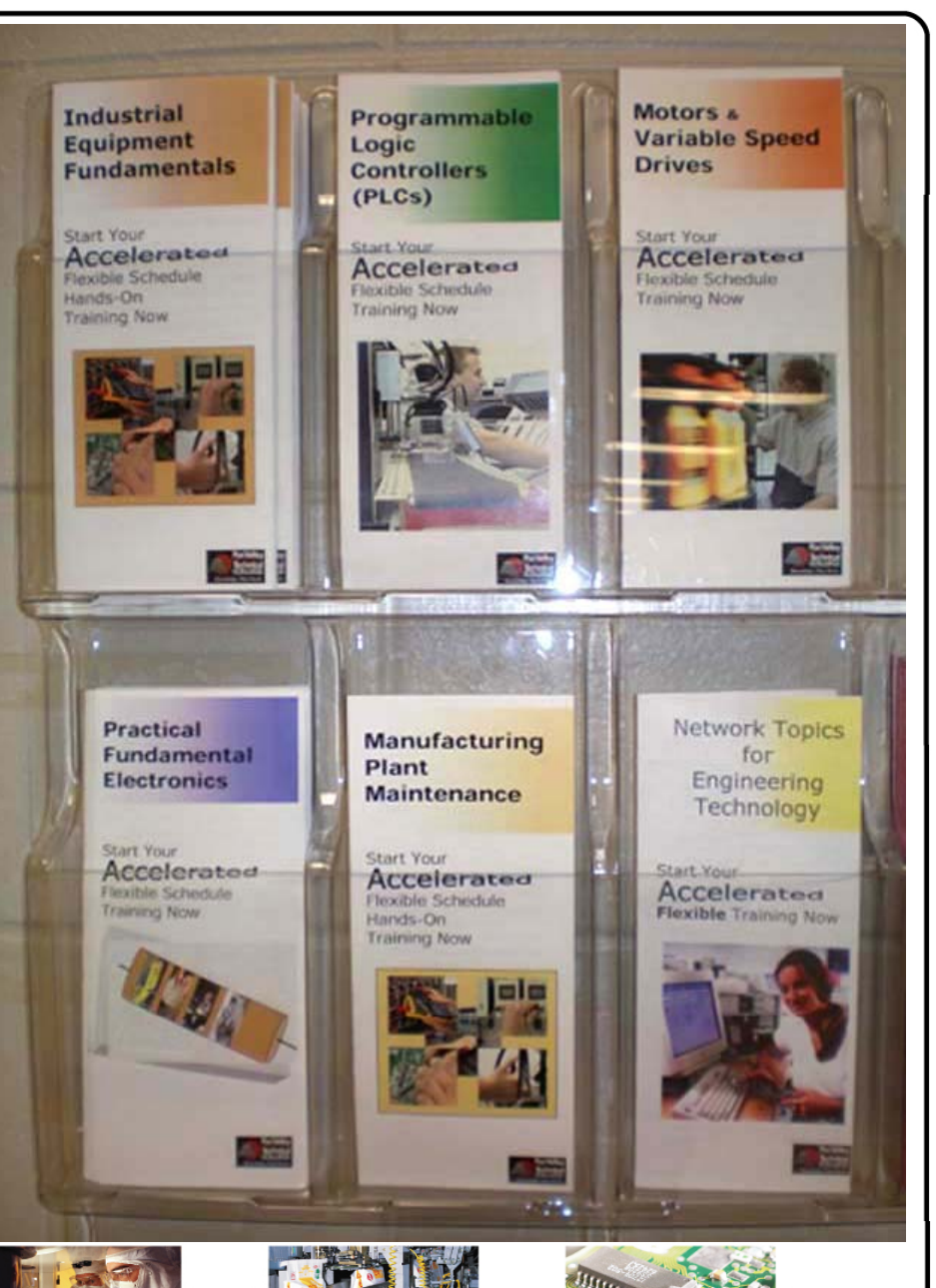

VETWORKS

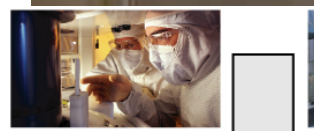

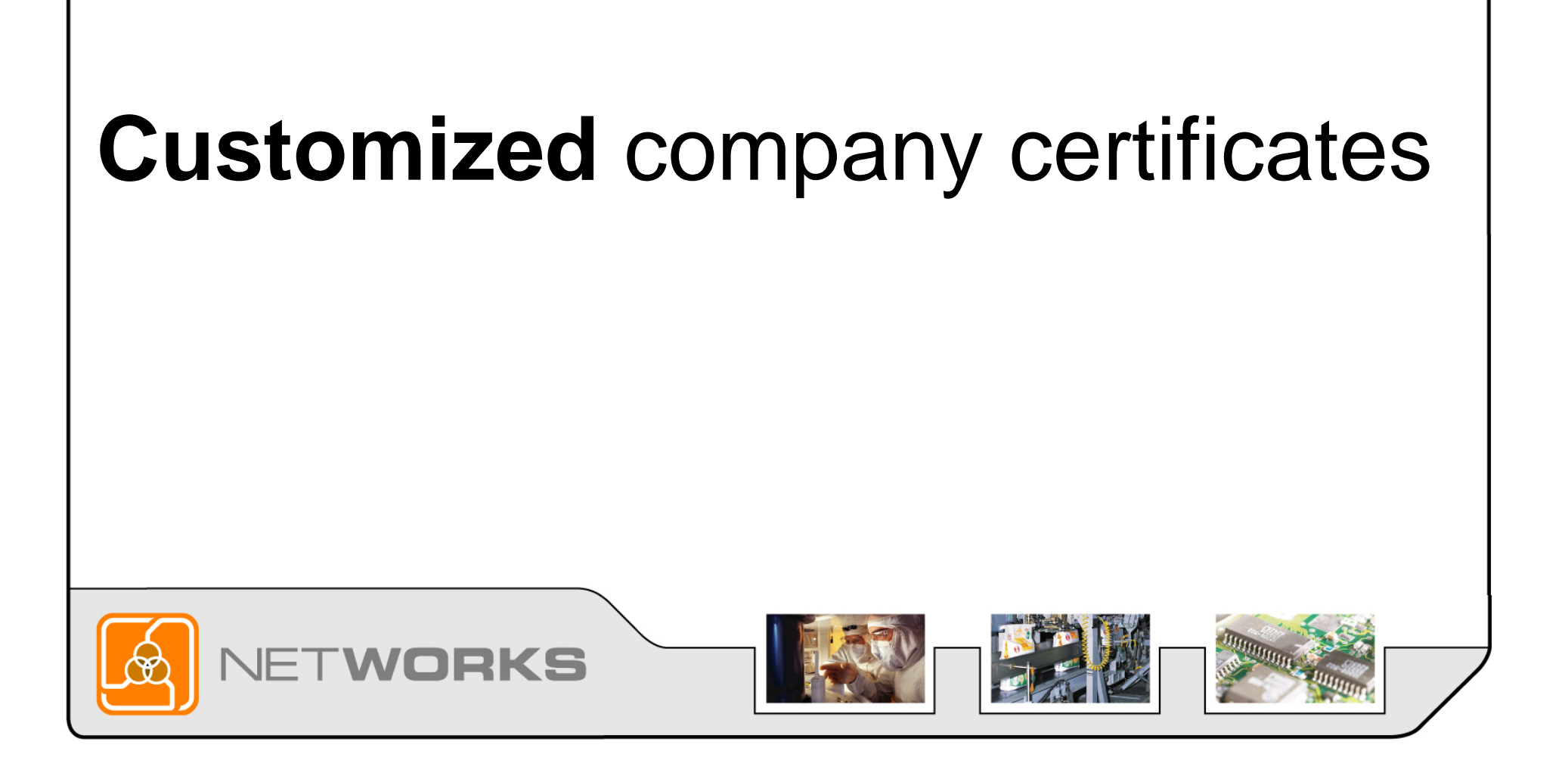

# **Create relationships** with business and industry partners (HR and Plant Managers)

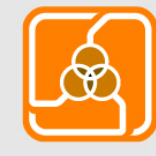

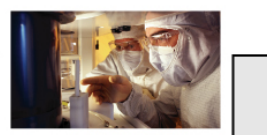

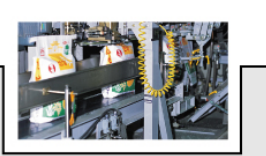

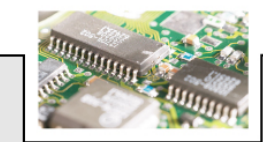

# **Post certificate brochures** on company bulletin boards

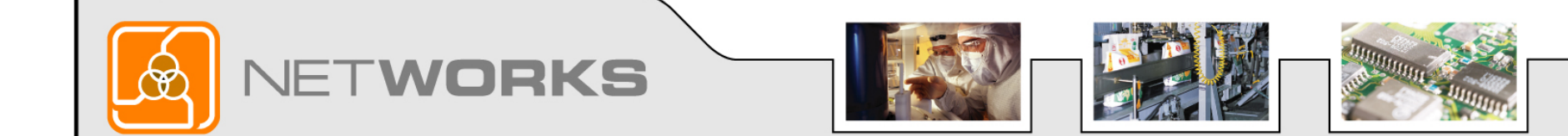

Name

Registration Block Dates: 3/17/08 - 5/16/08

 $S.S.A$ 

Section A/B M-Th 7:30 AM - 2:30PM **Stack ID: 92262**  $\mathbf{F}$ 7:30 AM - 12:00

Electromechanical Technology - Appleton-Days

Mailing college booklets with semester **schedules** are most **successful**

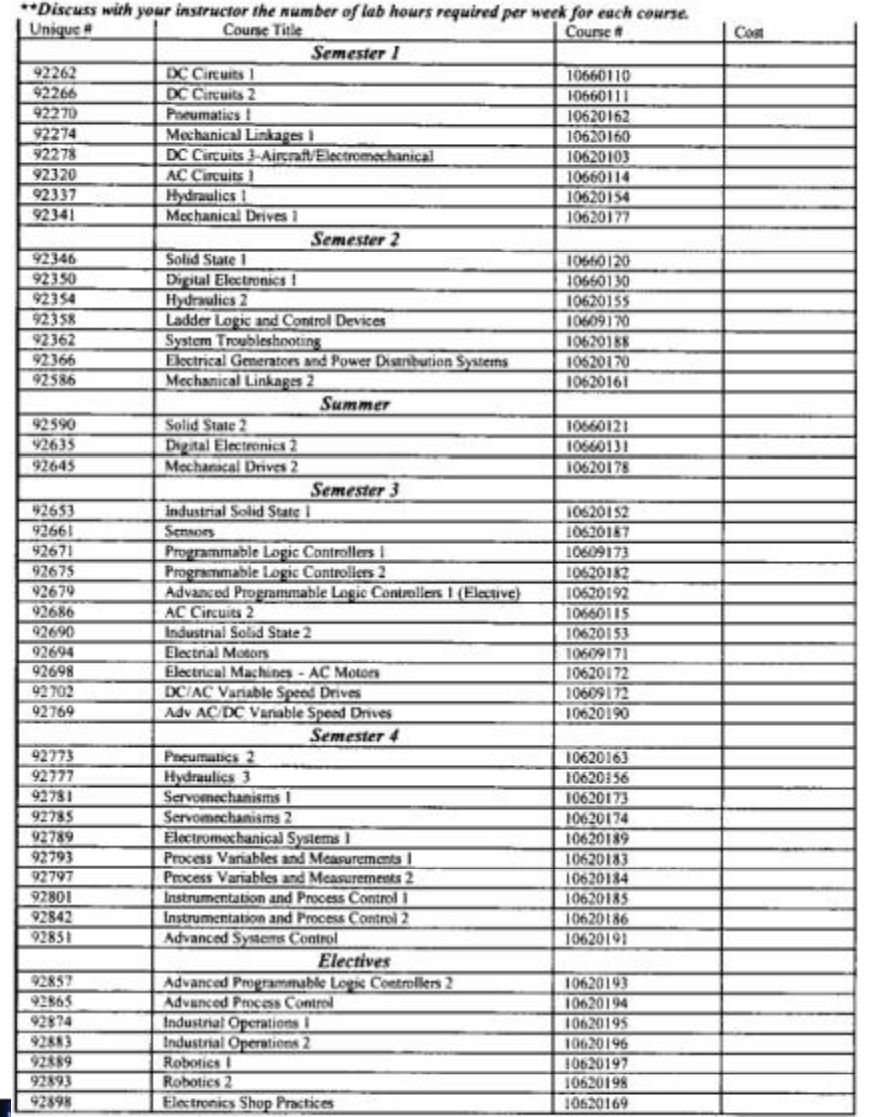

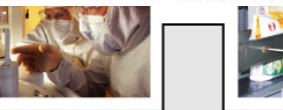

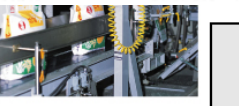

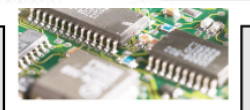

### Questions from the Audience

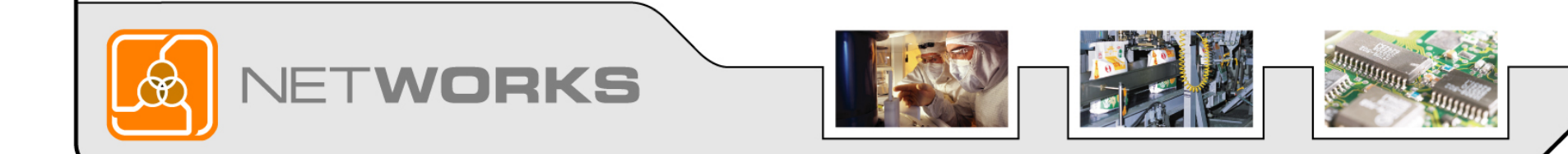

# **Tip 7: Articulation Agreements**

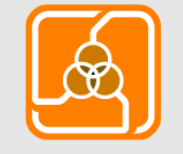

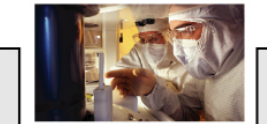

RKS

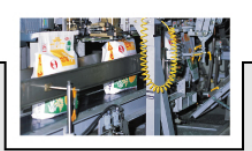

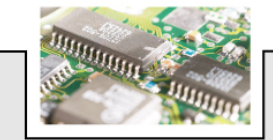

# Find **interested** high school teachers

RKS

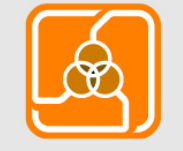

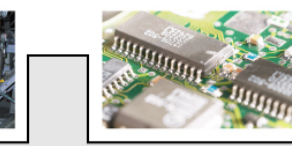

#### Offer high school teach g h sc hool teac hers **evening** and **summer** courses

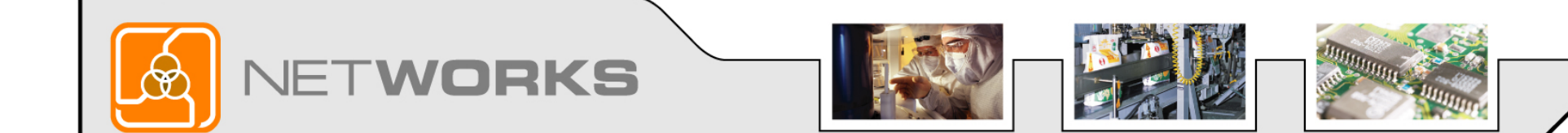

# Offer **curriculum** to high school teachers

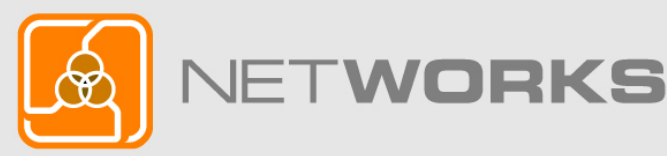

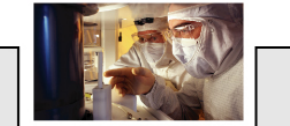

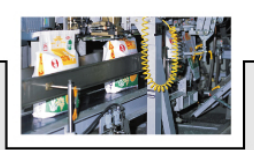

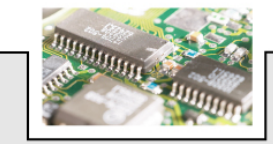

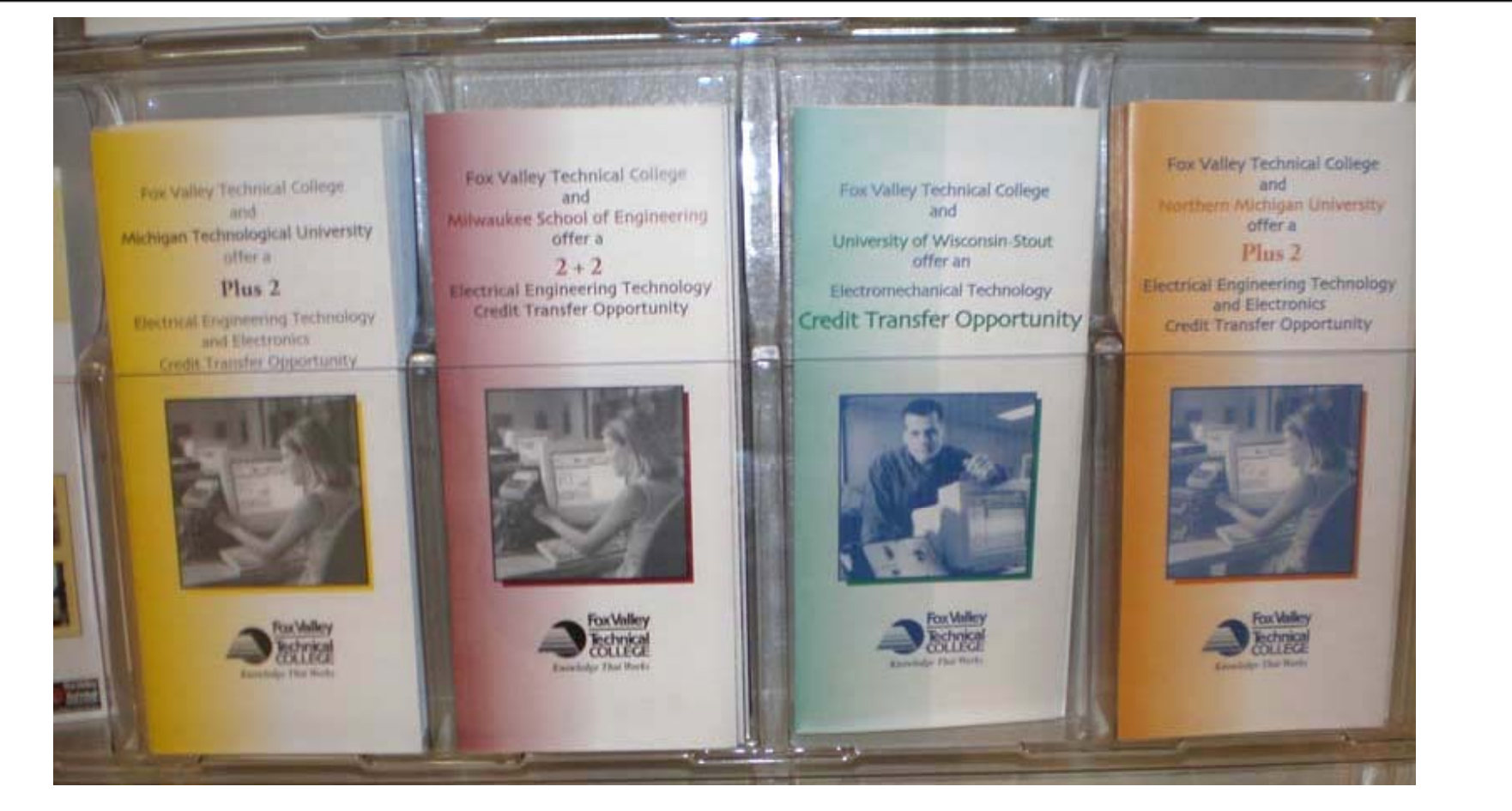

### Find 4-year colleges who will **accept** transfer credits

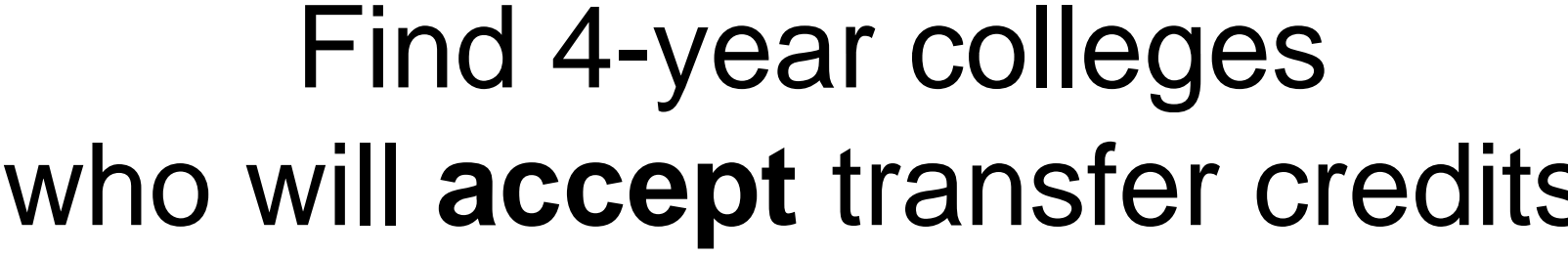

NETWORKS

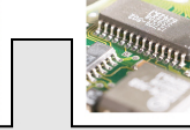

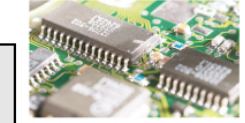

#### Emphasize how much **money** will be **saved** by taking the first **two** years at the community college

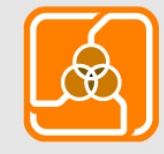

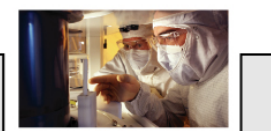

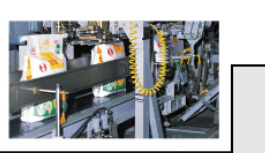

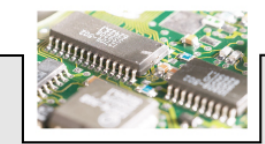

### Questions from the Audience

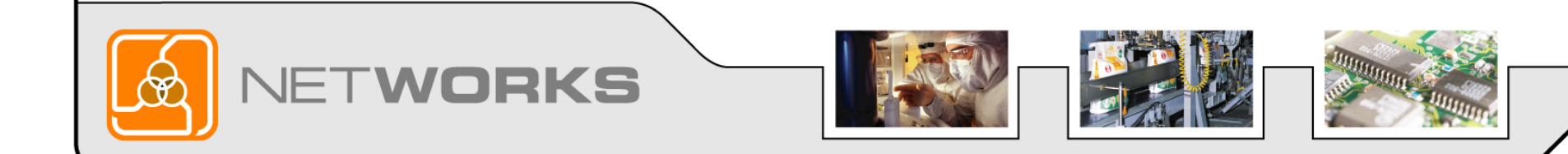

# **Tip 8: Make <sup>a</sup> good school website page that includes:**

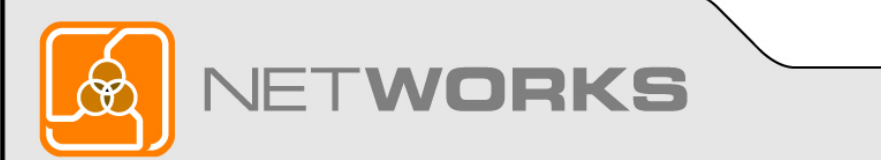

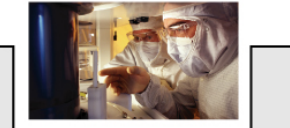

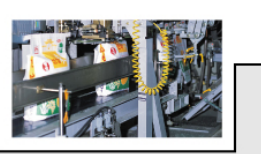

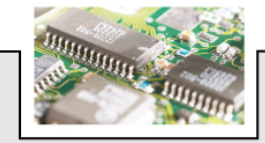

#### **Make <sup>a</sup> good school website** . . . . . . . . . . . . . . **page that includes**

• Placement Percentages

VETWORKS

• Starting salaries

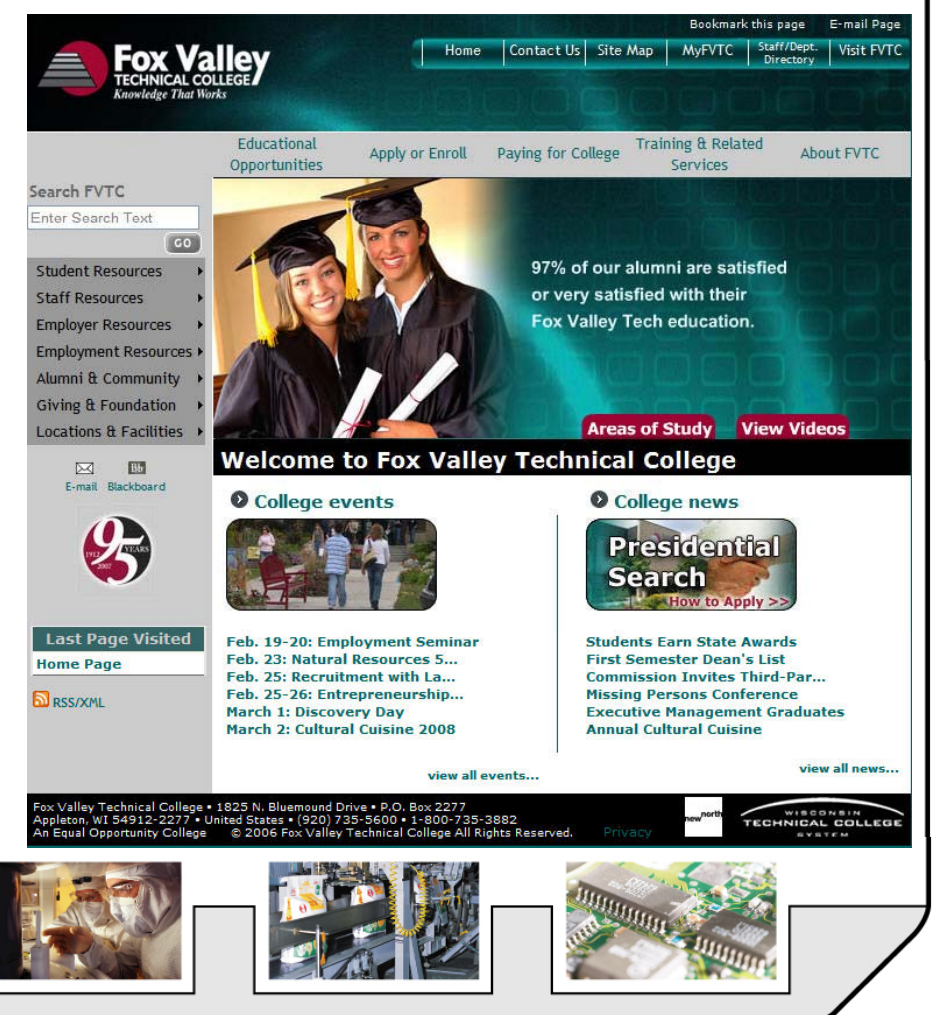

#### **Make <sup>a</sup> good school website** . . . . . . . . . . . . . . **page that includes**

- **Name** of employers
- Types of **jobs**
- **Testimonials** of graduates

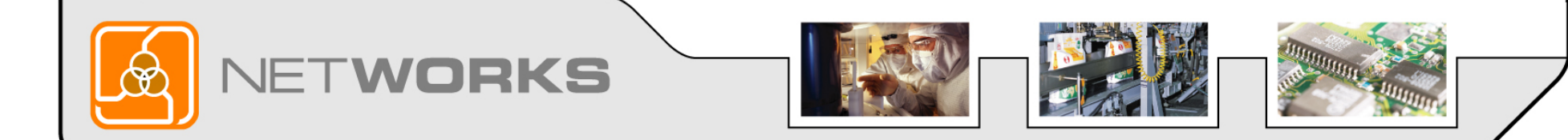

### Questions from the Audience

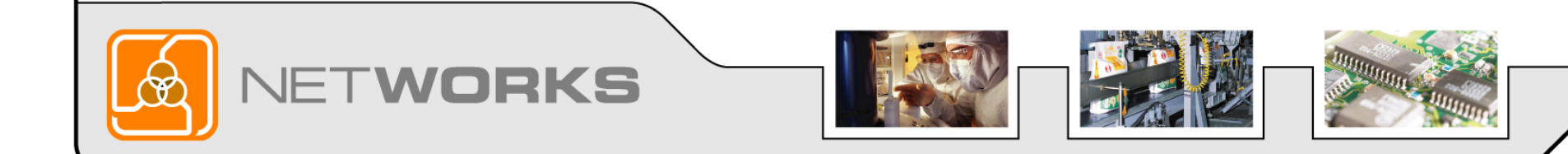

# **Tip 9: Consider Making Your Program Flexible**

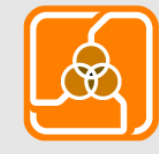

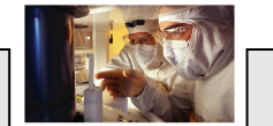

RKS

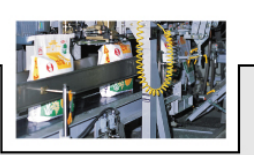

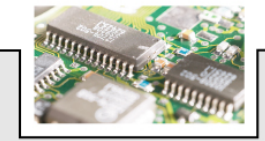

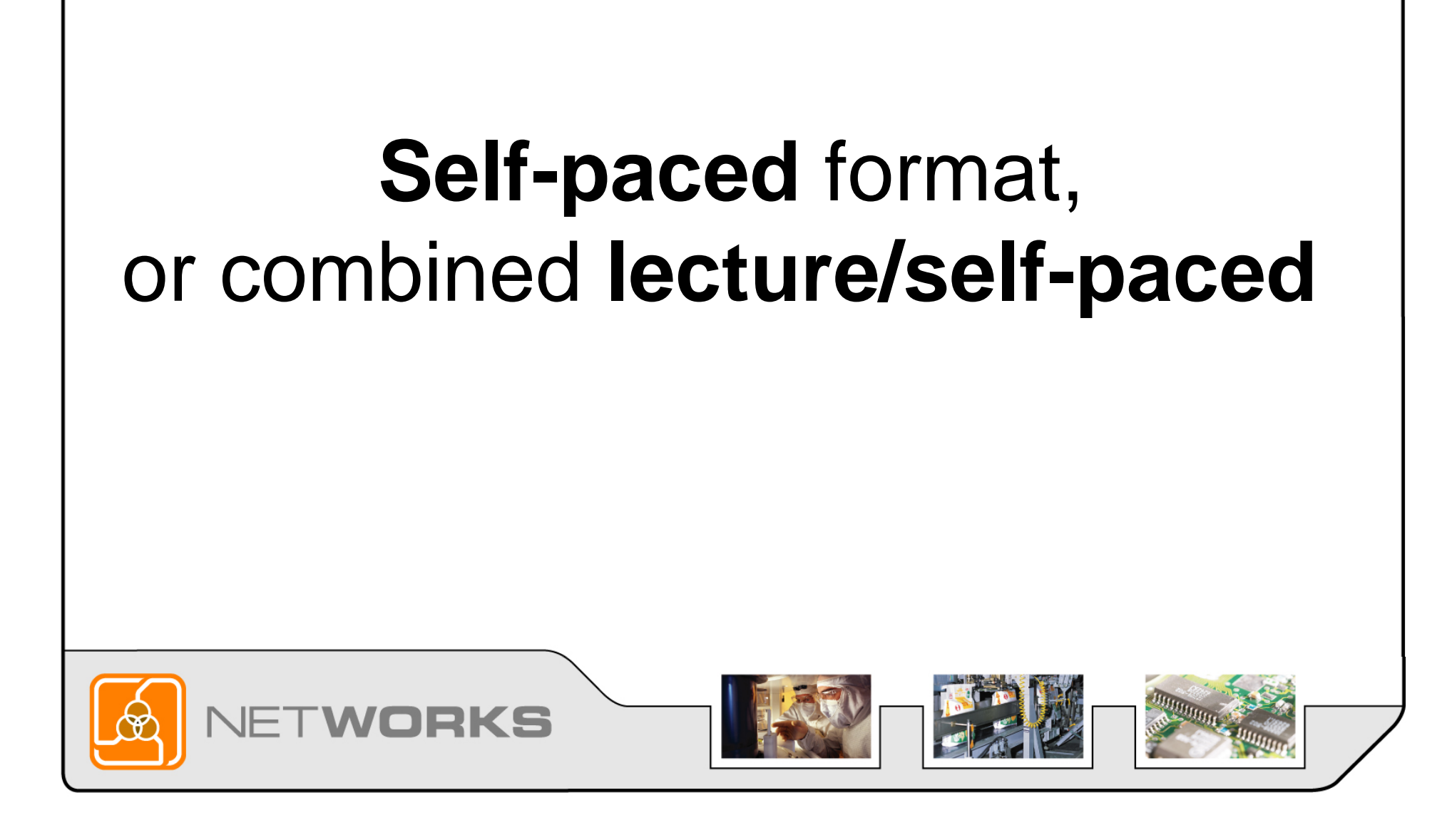

# **Consider Making Your Program Flexible**

- 7:30am to 9:30pm on Monda y – Thursda y
- 7:30am to 12:30pm on Friday

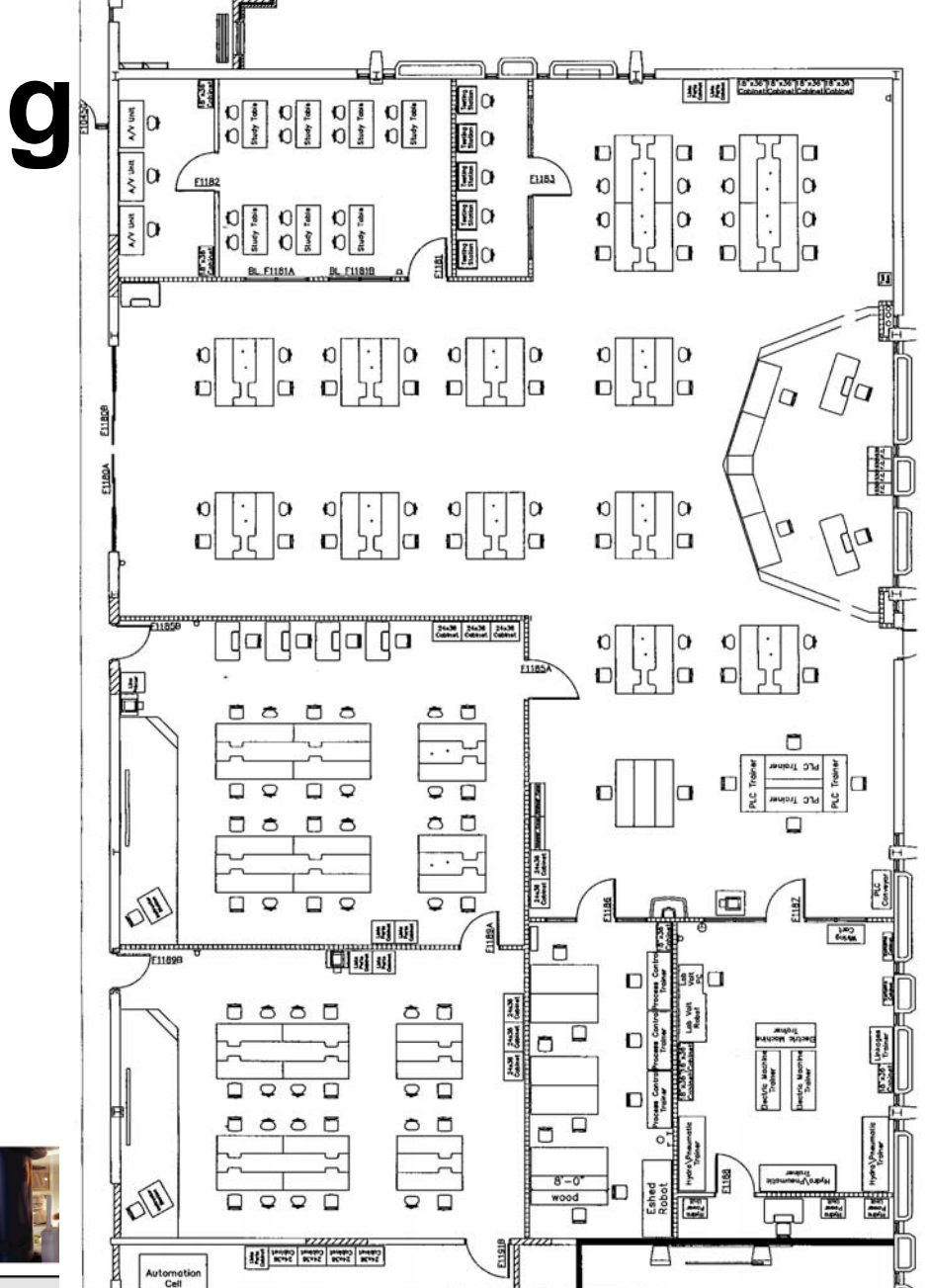

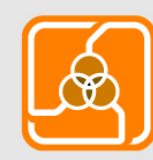

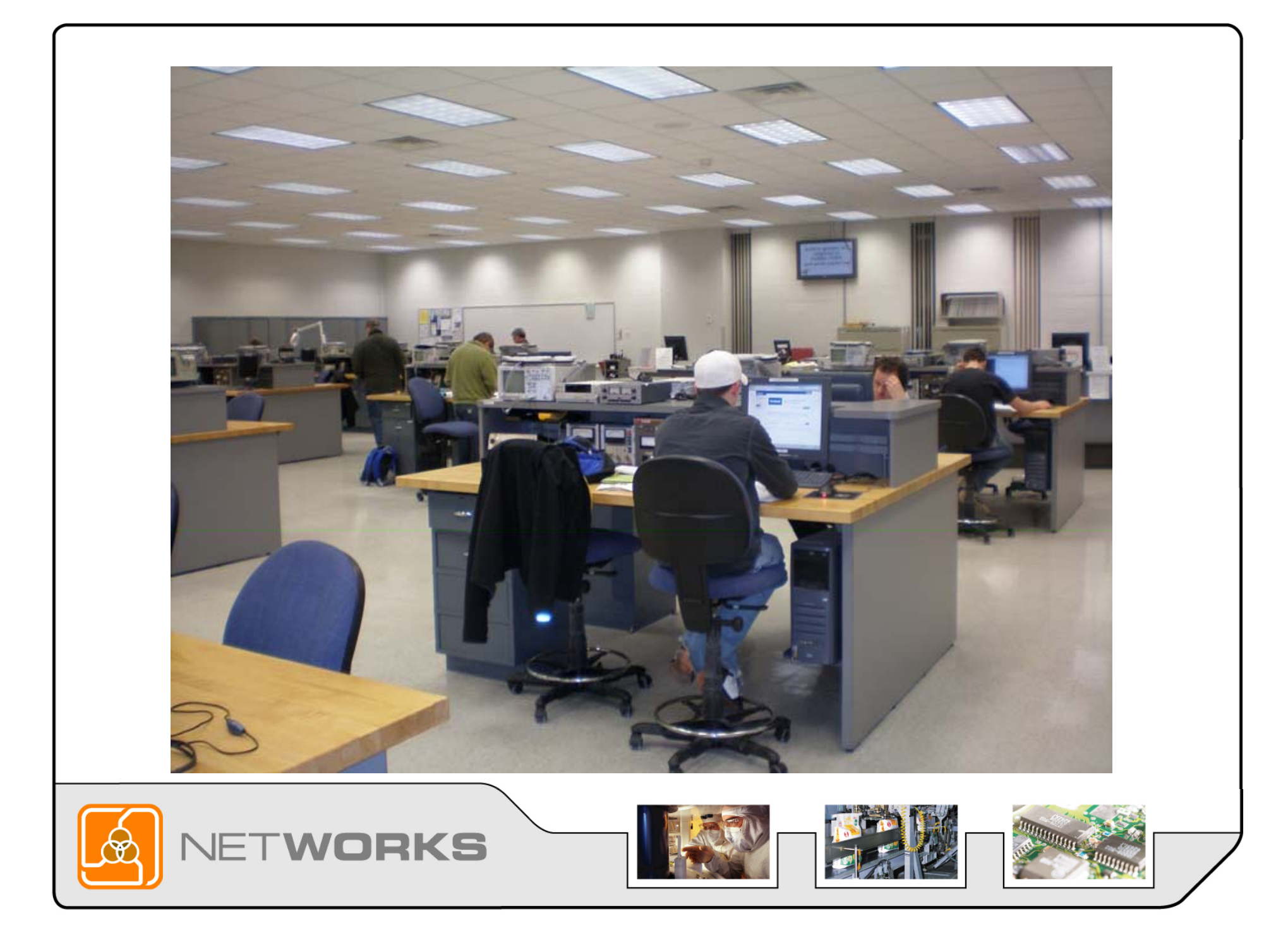

## All 1-credit courses (Offered at **all** times, **never** cancelled)

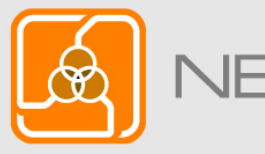

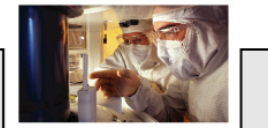

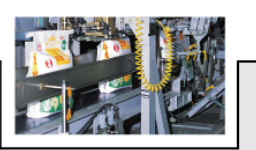

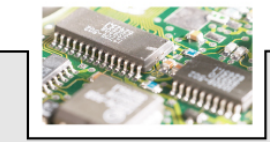

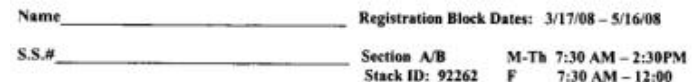

Electromechanical Technology - Appleton-Days

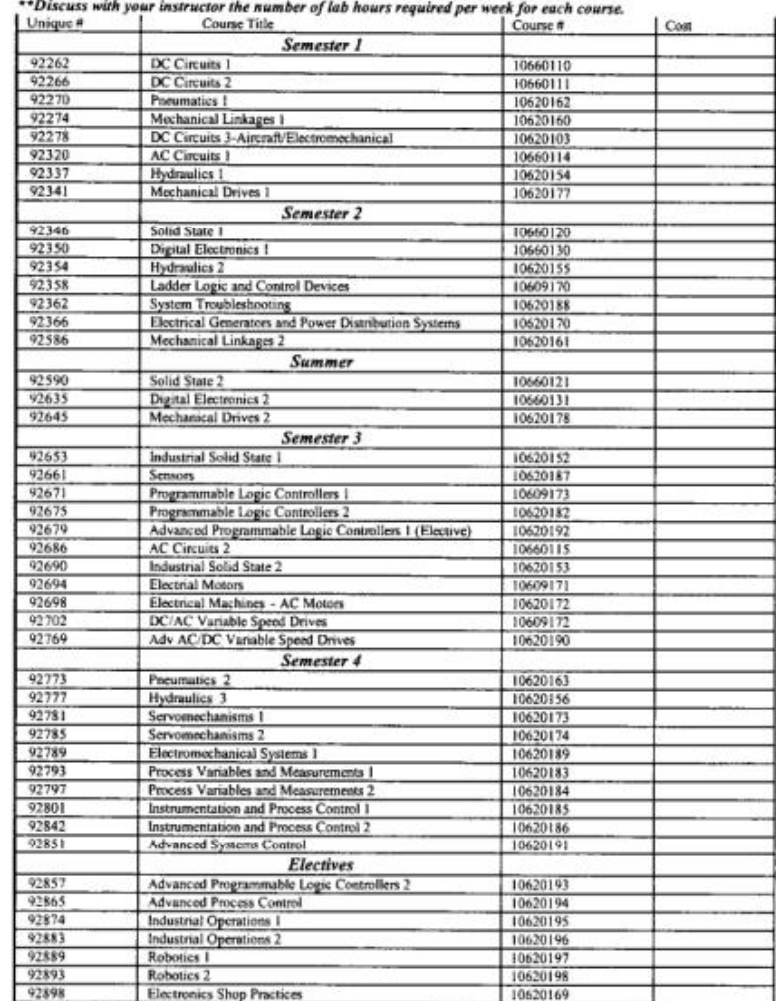

# 9-week grading periods (2 per semester & 1 each summer)

**DKS** 

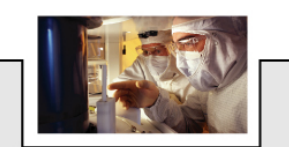

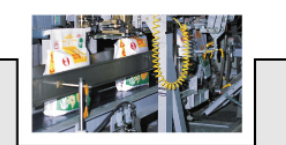

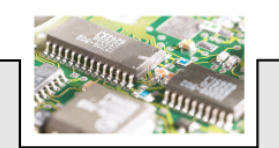

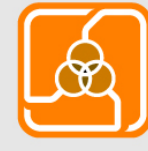

#### **Accommodates:**

- **Full-time** students
- **Part-time** students

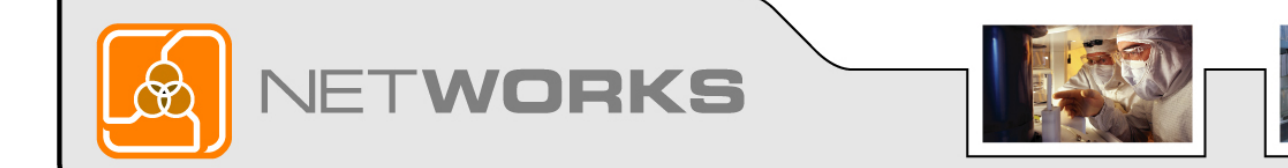

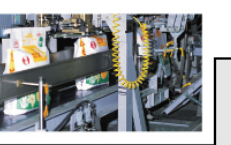

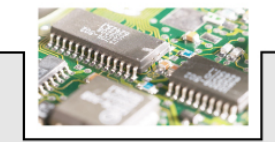

#### **Accommodates:**

- **Incumbent** Workers
- Customization is **easy**

**OKS** 

• Certificate and program **courses** are the same

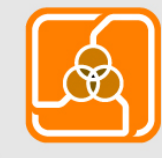

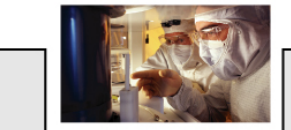

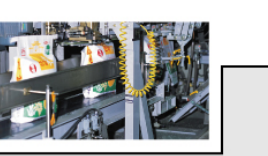

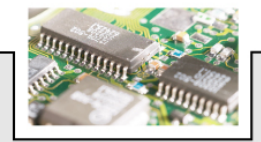

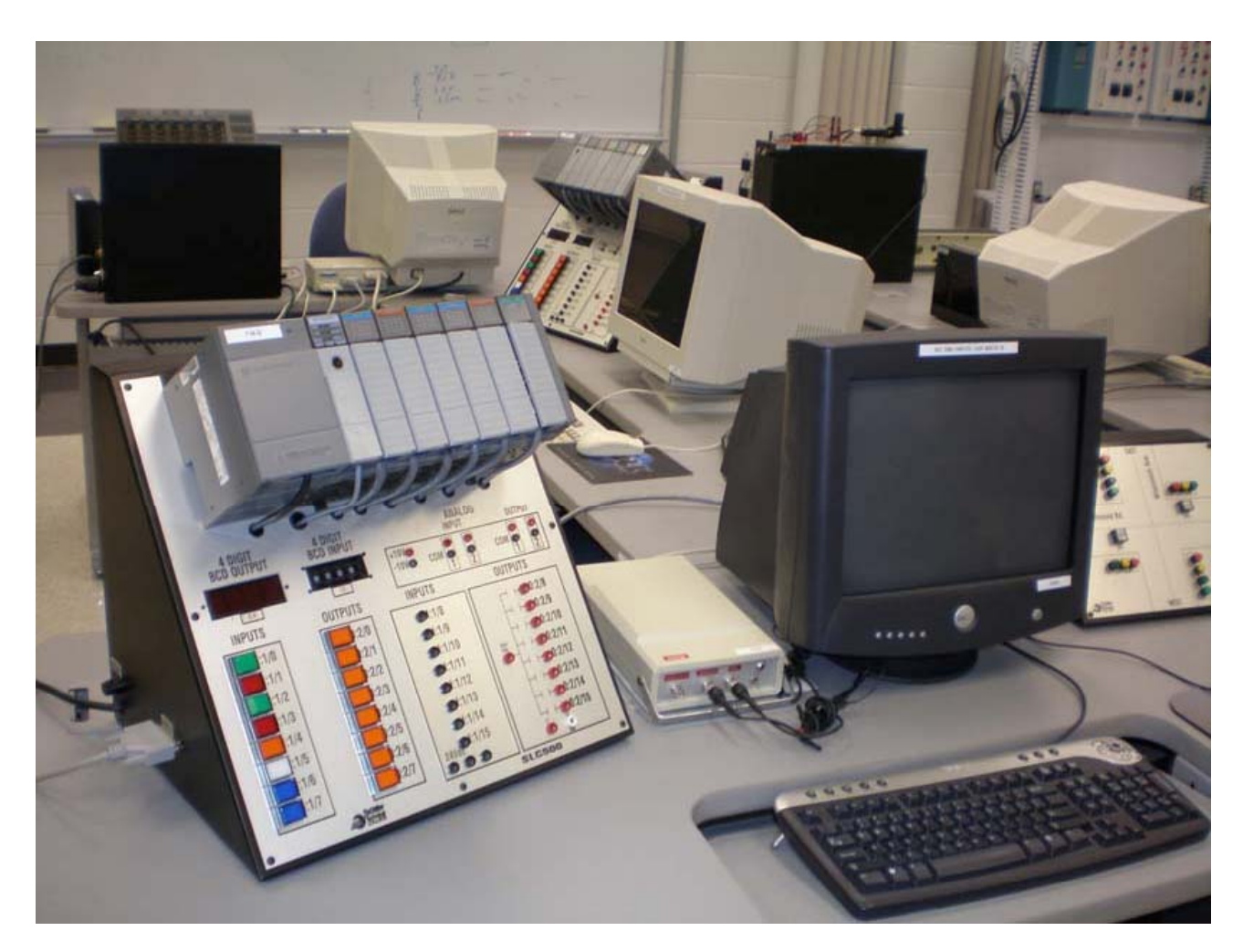

### Equipment Cost Savings

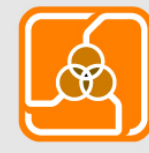

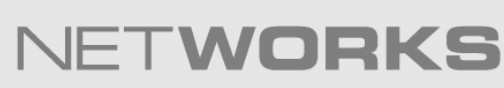

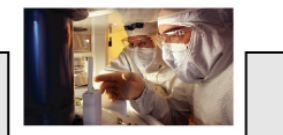

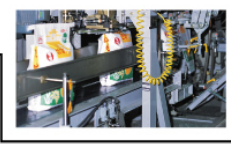

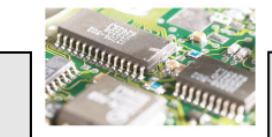

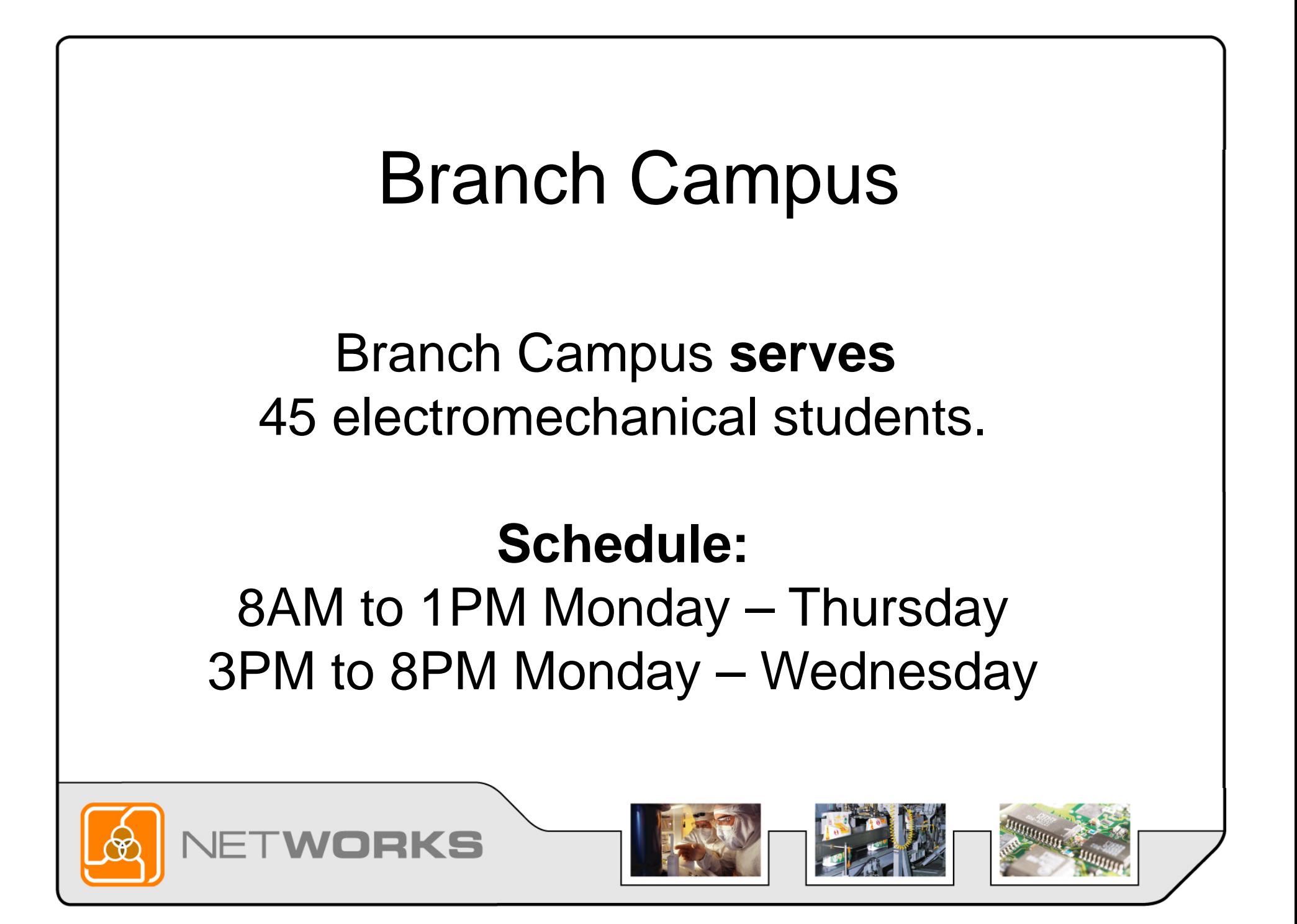

### Questions from the Audience

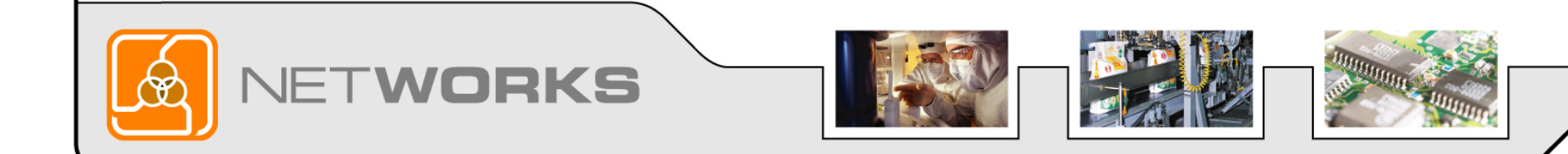

# **Ti p 10: The Jackson State Community College Model**

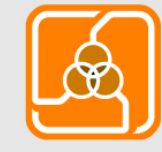

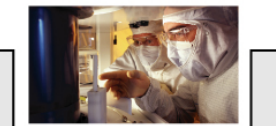

RKS

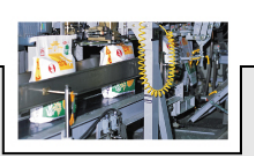

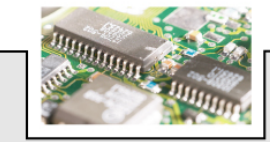
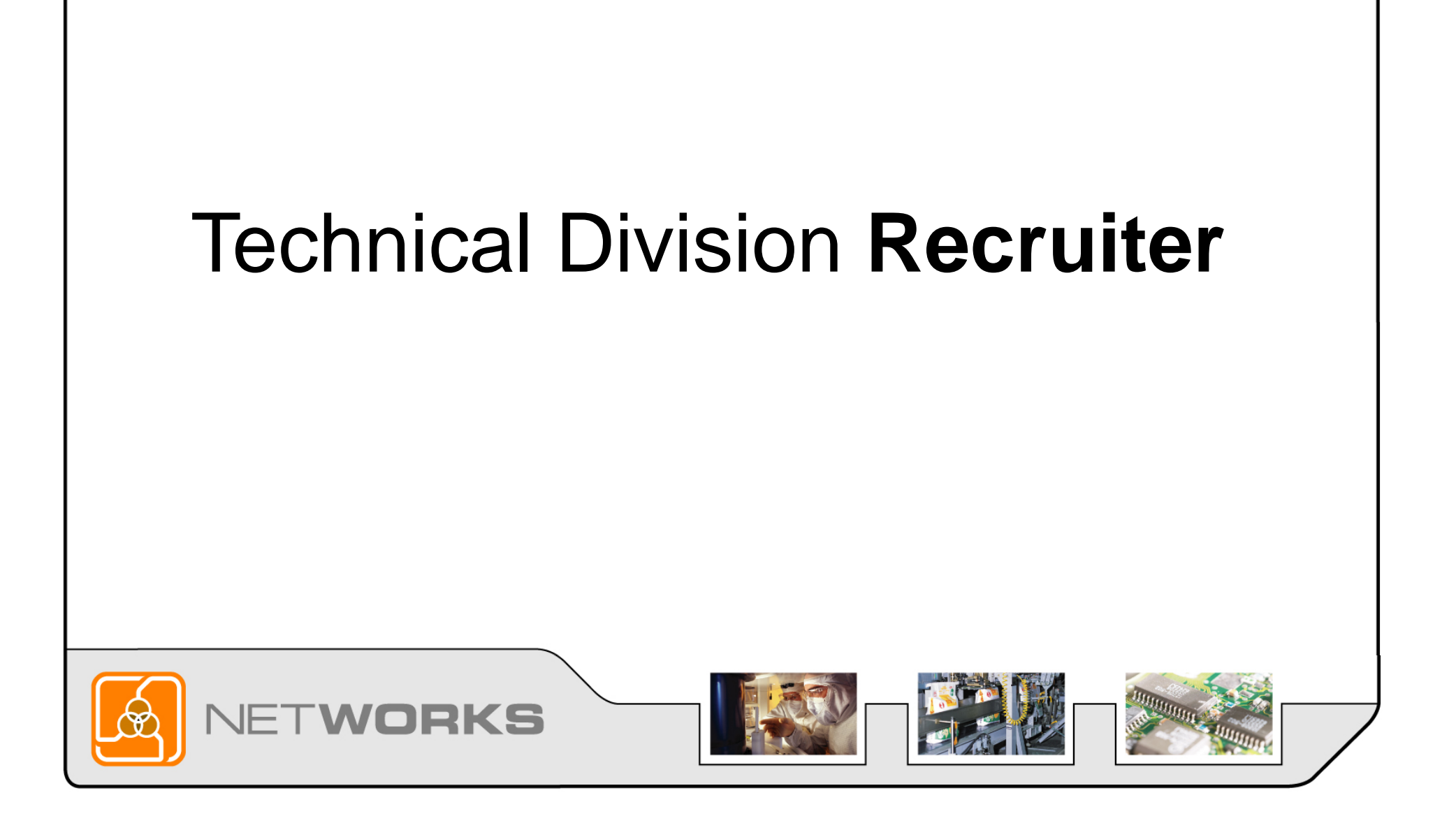

### Office space with instructors

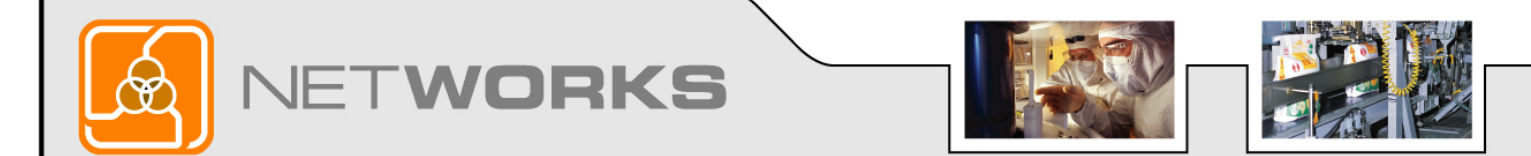

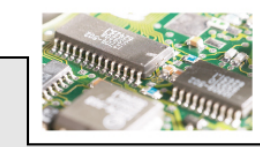

# Learns to **perform** a demonstration in each lab

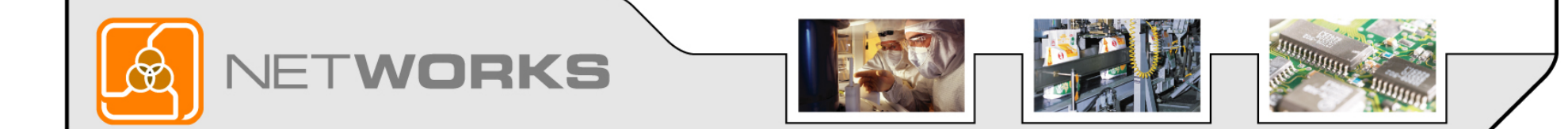

# Tries to recruit **one** student each day

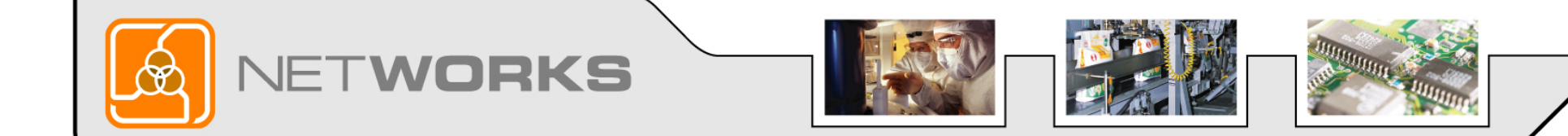

# Helps students enroll

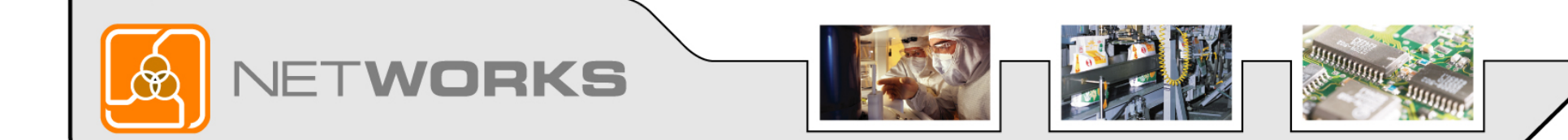

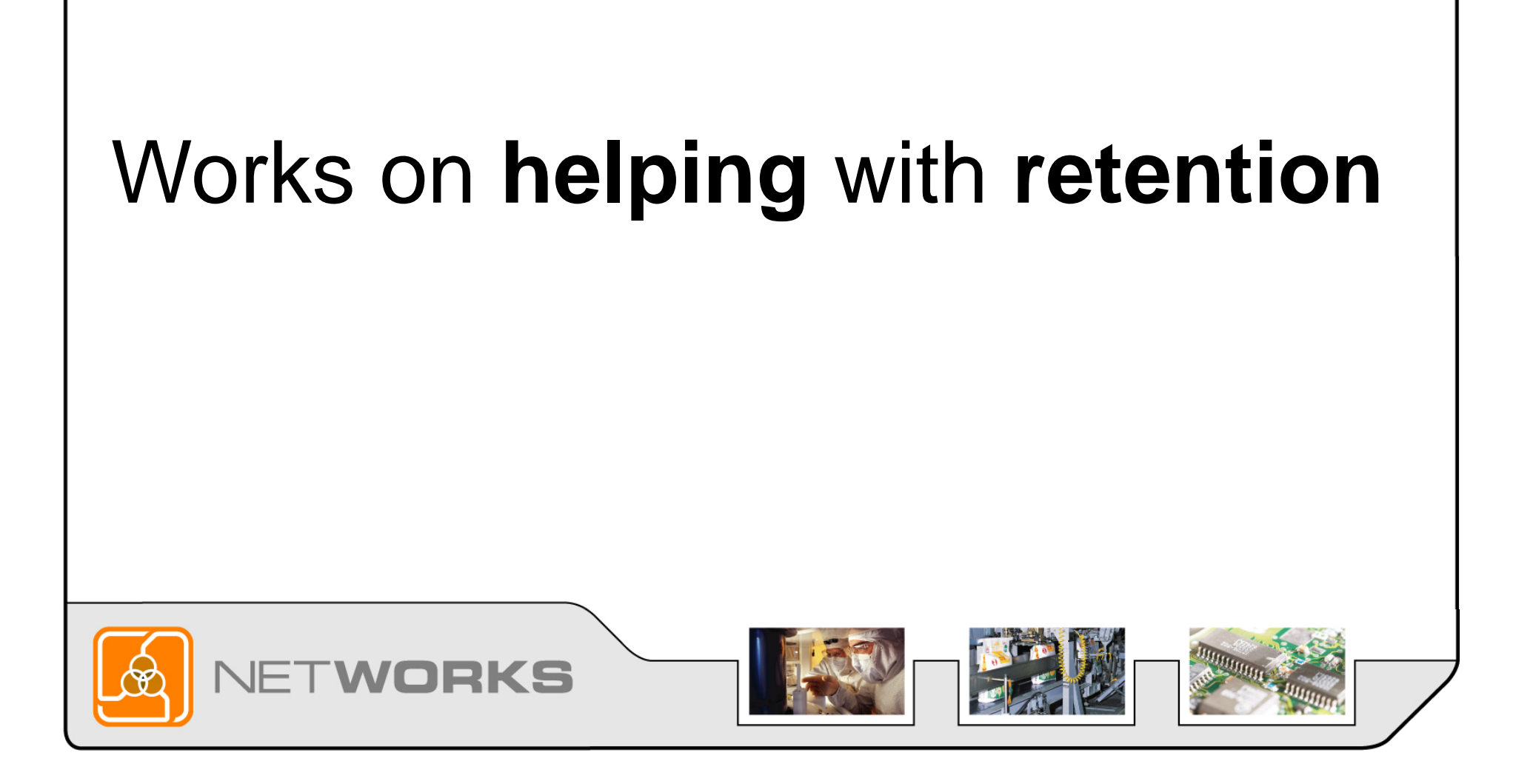

# *<u>Identifies</u>* high school counselors who are community college champions

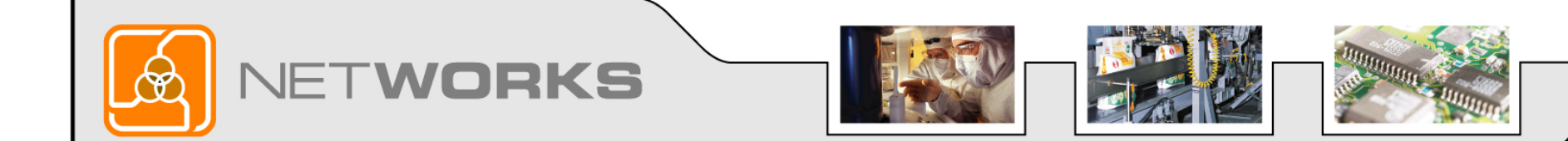

# **Takes** one of his students to **talk** to high school classes

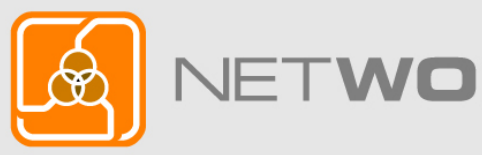

KS

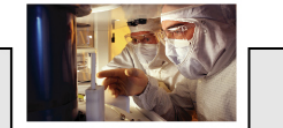

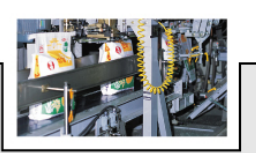

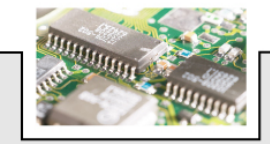

### Questions from the Audience

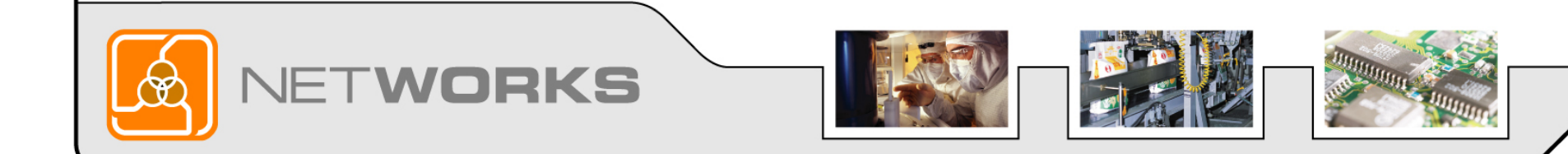

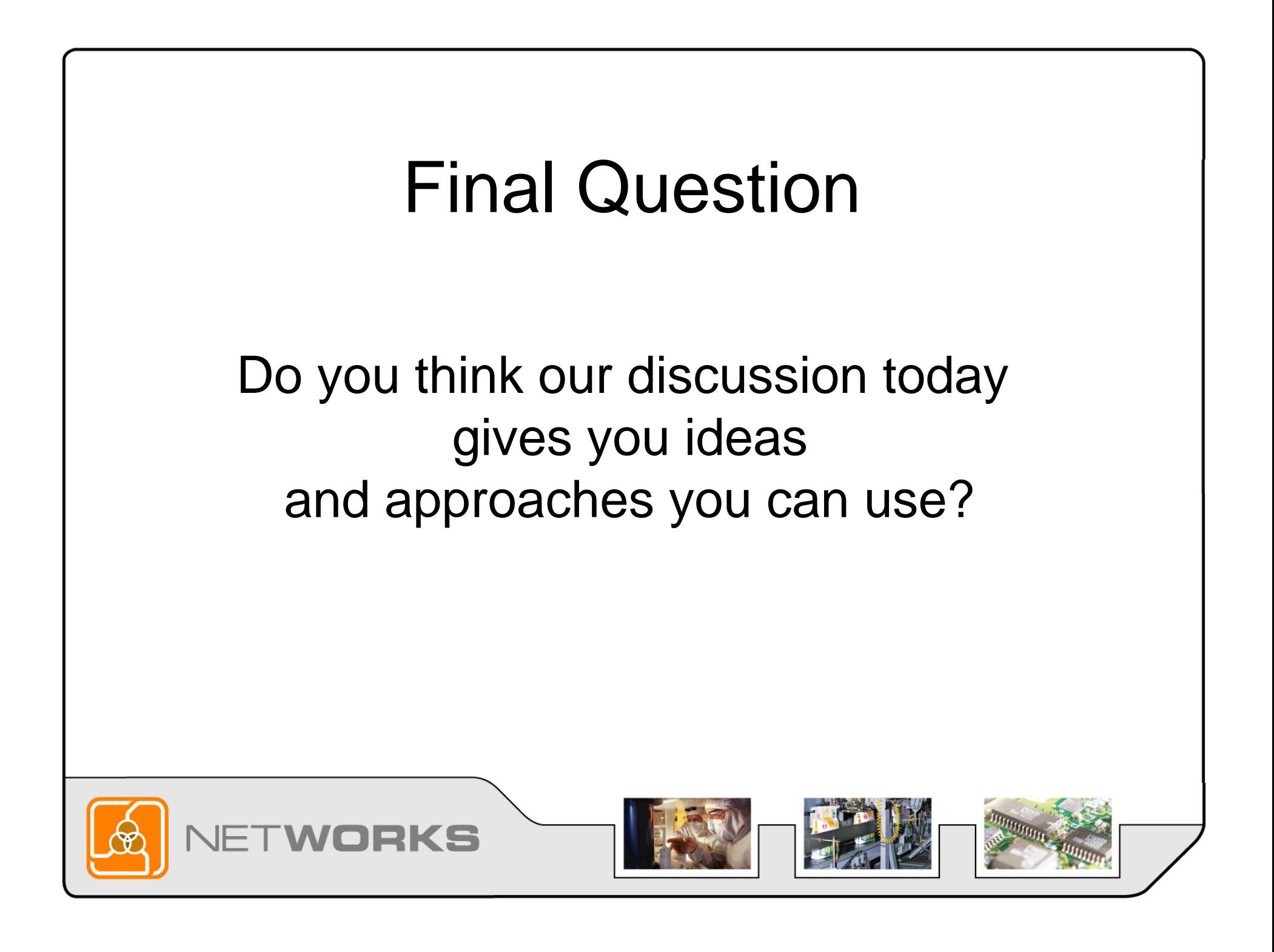

# Thank you for attending

#### **Technical Program Recruitment: 10 Tips to Thinking Outside the Box**

MATEC NetWorks is an NSF funded National Resource Center focused in Semiconductor, Automated Manufacturing, Electronics, and related fields.

Classroom Ready Resources in our Digital Library

National Faculty Externship Program

TechSpectives Blog

**Webinars** 

All this and more at www.matecnetworks.org

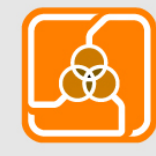

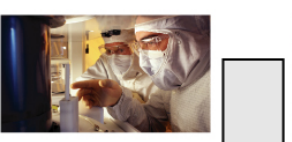

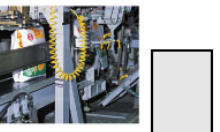

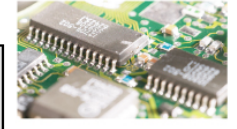

### Future Webinars

- March 28 Teaching & Reaching Gen Y
- April 11 –– Multi-media Learning Objects
- April 18 Creating Learning Objects
- April 25 –– Technical Programs: Here to Stay or Too Expensive to Maintain?

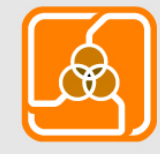

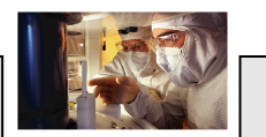

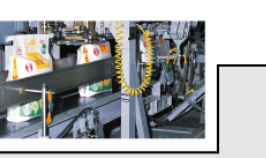

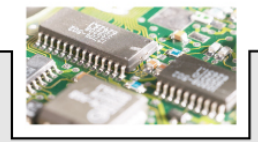

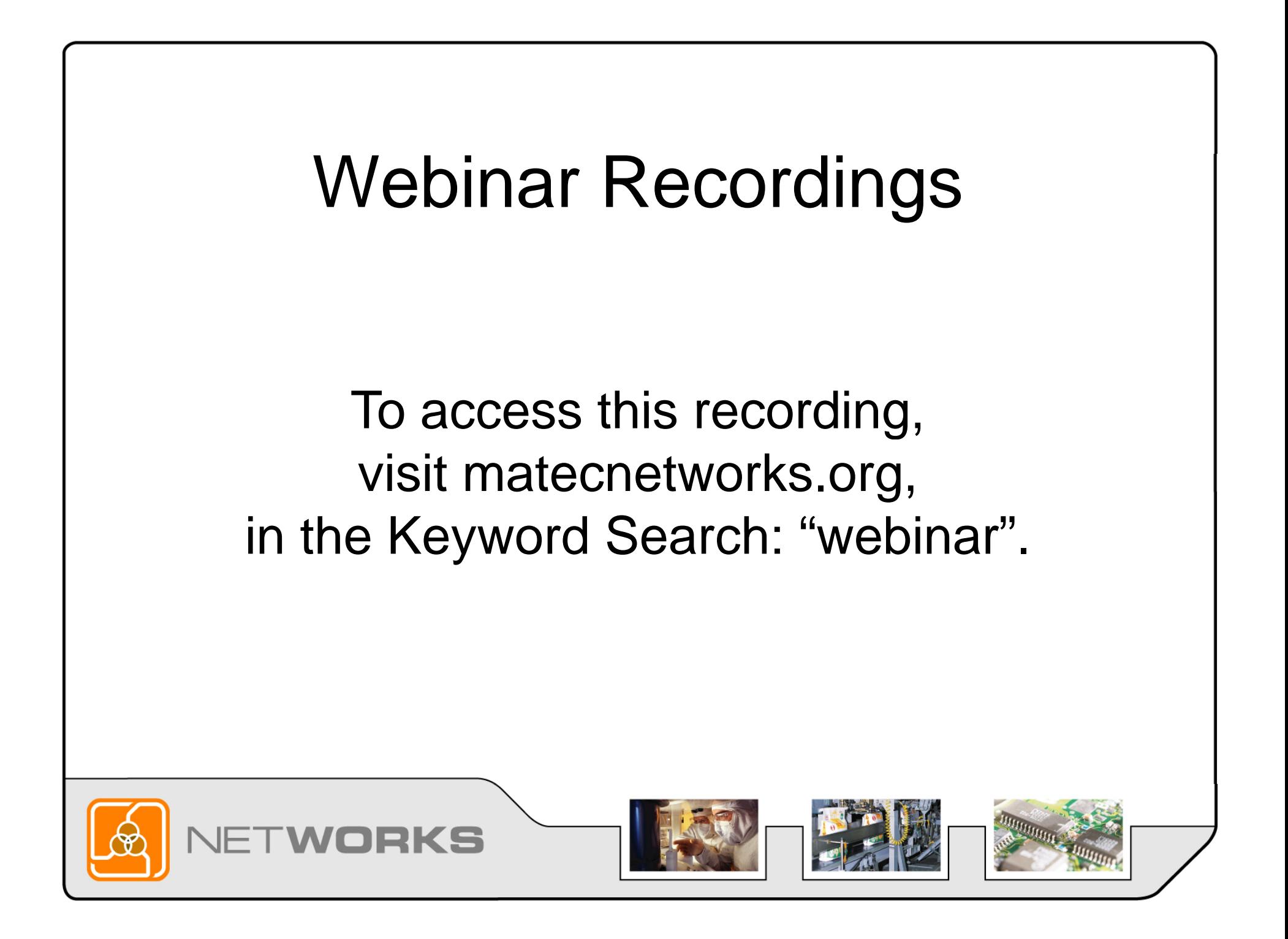

#### Help us become bette r

We will be sending you an email survey. Please fill this out to help us become better and to let us know what webinars you would like to see in the future.

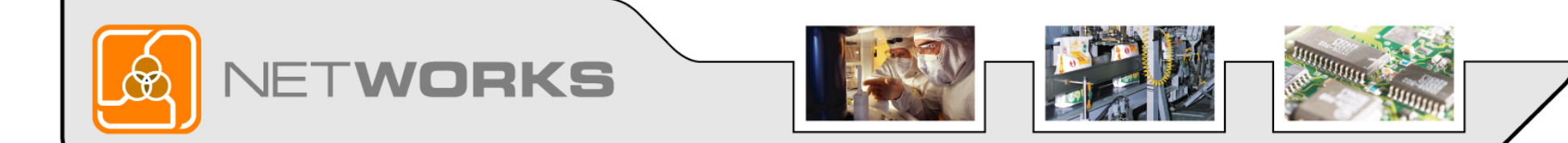

# Thank you for attending

#### **Technical Program Recruitment: 10 Tips to Thinking Outside the Box**

MATEC NetWorks is an NSF funded National Resource Center focused in Semiconductor, Automated Manufacturing, Electronics, and related fields.

Classroom Ready Resources in our Digital Library

National Faculty Externship Program

TechSpectives Blog

**Webinars** 

All this and more at www.matecnetworks.org

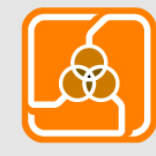

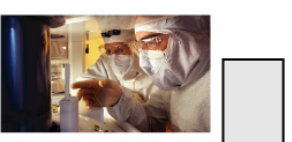

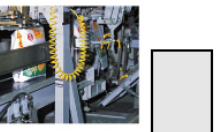

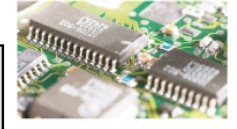